## Old Company Name in Catalogs and Other Documents

On April 1<sup>st</sup>, 2010, NEC Electronics Corporation merged with Renesas Technology Corporation, and Renesas Electronics Corporation took over all the business of both companies. Therefore, although the old company name remains in this document, it is a valid Renesas Electronics document. We appreciate your understanding.

Renesas Electronics website: http://www.renesas.com

April 1st, 2010 Renesas Electronics Corporation

Issued by: Renesas Electronics Corporation (http://www.renesas.com)

Send any inquiries to http://www.renesas.com/inquiry.

#### **Notice**

- 1. All information included in this document is current as of the date this document is issued. Such information, however, is subject to change without any prior notice. Before purchasing or using any Renesas Electronics products listed herein, please confirm the latest product information with a Renesas Electronics sales office. Also, please pay regular and careful attention to additional and different information to be disclosed by Renesas Electronics such as that disclosed through our website.
- 2. Renesas Electronics does not assume any liability for infringement of patents, copyrights, or other intellectual property rights of third parties by or arising from the use of Renesas Electronics products or technical information described in this document. No license, express, implied or otherwise, is granted hereby under any patents, copyrights or other intellectual property rights of Renesas Electronics or others.
- 3. You should not alter, modify, copy, or otherwise misappropriate any Renesas Electronics product, whether in whole or in part.
- 4. Descriptions of circuits, software and other related information in this document are provided only to illustrate the operation of semiconductor products and application examples. You are fully responsible for the incorporation of these circuits, software, and information in the design of your equipment. Renesas Electronics assumes no responsibility for any losses incurred by you or third parties arising from the use of these circuits, software, or information.
- 5. When exporting the products or technology described in this document, you should comply with the applicable export control laws and regulations and follow the procedures required by such laws and regulations. You should not use Renesas Electronics products or the technology described in this document for any purpose relating to military applications or use by the military, including but not limited to the development of weapons of mass destruction. Renesas Electronics products and technology may not be used for or incorporated into any products or systems whose manufacture, use, or sale is prohibited under any applicable domestic or foreign laws or regulations.
- 6. Renesas Electronics has used reasonable care in preparing the information included in this document, but Renesas Electronics does not warrant that such information is error free. Renesas Electronics assumes no liability whatsoever for any damages incurred by you resulting from errors in or omissions from the information included herein.
- 7. Renesas Electronics products are classified according to the following three quality grades: "Standard", "High Quality", and "Specific". The recommended applications for each Renesas Electronics product depends on the product's quality grade, as indicated below. You must check the quality grade of each Renesas Electronics product before using it in a particular application. You may not use any Renesas Electronics product for any application categorized as "Specific" without the prior written consent of Renesas Electronics. Further, you may not use any Renesas Electronics product for any application for which it is not intended without the prior written consent of Renesas Electronics. Renesas Electronics shall not be in any way liable for any damages or losses incurred by you or third parties arising from the use of any Renesas Electronics product for an application categorized as "Specific" or for which the product is not intended where you have failed to obtain the prior written consent of Renesas Electronics. The quality grade of each Renesas Electronics product is "Standard" unless otherwise expressly specified in a Renesas Electronics data sheets or data books, etc.
	- "Standard": Computers; office equipment; communications equipment; test and measurement equipment; audio and visual equipment; home electronic appliances; machine tools; personal electronic equipment; and industrial robots.
	- "High Quality": Transportation equipment (automobiles, trains, ships, etc.); traffic control systems; anti-disaster systems; anticrime systems; safety equipment; and medical equipment not specifically designed for life support.
	- "Specific": Aircraft; aerospace equipment; submersible repeaters; nuclear reactor control systems; medical equipment or systems for life support (e.g. artificial life support devices or systems), surgical implantations, or healthcare intervention (e.g. excision, etc.), and any other applications or purposes that pose a direct threat to human life.
- 8. You should use the Renesas Electronics products described in this document within the range specified by Renesas Electronics, especially with respect to the maximum rating, operating supply voltage range, movement power voltage range, heat radiation characteristics, installation and other product characteristics. Renesas Electronics shall have no liability for malfunctions or damages arising out of the use of Renesas Electronics products beyond such specified ranges.
- 9. Although Renesas Electronics endeavors to improve the quality and reliability of its products, semiconductor products have specific characteristics such as the occurrence of failure at a certain rate and malfunctions under certain use conditions. Further, Renesas Electronics products are not subject to radiation resistance design. Please be sure to implement safety measures to guard them against the possibility of physical injury, and injury or damage caused by fire in the event of the failure of a Renesas Electronics product, such as safety design for hardware and software including but not limited to redundancy, fire control and malfunction prevention, appropriate treatment for aging degradation or any other appropriate measures. Because the evaluation of microcomputer software alone is very difficult, please evaluate the safety of the final products or system manufactured by you.
- 10. Please contact a Renesas Electronics sales office for details as to environmental matters such as the environmental compatibility of each Renesas Electronics product. Please use Renesas Electronics products in compliance with all applicable laws and regulations that regulate the inclusion or use of controlled substances, including without limitation, the EU RoHS Directive. Renesas Electronics assumes no liability for damages or losses occurring as a result of your noncompliance with applicable laws and regulations.
- 11. This document may not be reproduced or duplicated, in any form, in whole or in part, without prior written consent of Renesas Electronics.
- 12. Please contact a Renesas Electronics sales office if you have any questions regarding the information contained in this document or Renesas Electronics products, or if you have any other inquiries.
- (Note 1) "Renesas Electronics" as used in this document means Renesas Electronics Corporation and also includes its majorityowned subsidiaries.
- (Note 2) "Renesas Electronics product(s)" means any product developed or manufactured by or for Renesas Electronics.

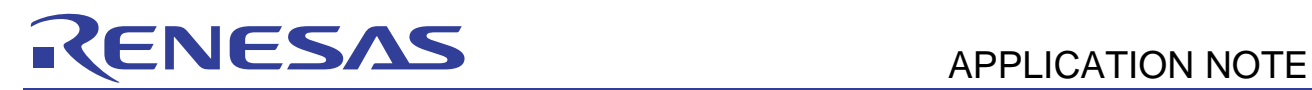

# **SH7263 Group**

## Sampling Rate Converter (SRC) Setting Example

## **Introduction**

This application note describes a setting example of sampling rate converter (SRC) for the SH7263.

## **Target Device**

SH7263

## **Contents**

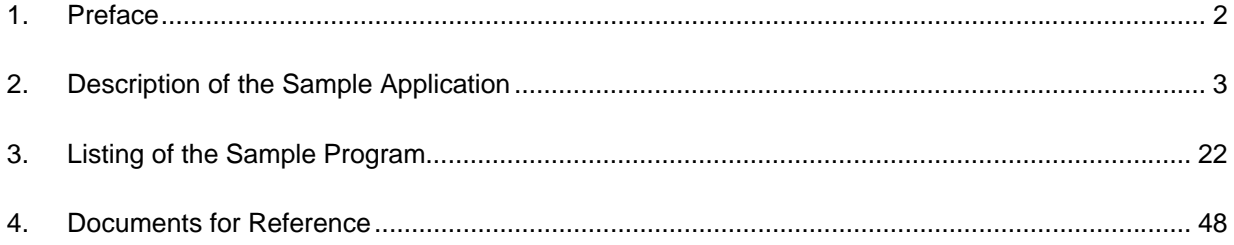

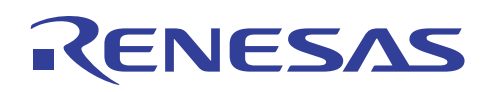

#### **1. Preface**

#### **1.1 Specifications**

- By using the sampling rate converter (SRC), the sampling rate for PCM data is converted from 22.05 kHz to 44.1 kHz and the PCM data is transmitted via the serial sound interface (SSI).
- Data is input to or output from the SRC and input to the SSI using the direct memory access controller (DMAC).

#### **1.2 Modules Used**

- Sampling rate converter (SRC)
- Direct memory access controller (DMAC)
- Serial sound interface (SSI)

#### **1.3 Applicable Conditions**

- MCU: SH7263
- Operating frequency: Internal clock 200 MHz
	- Bus clock 66.67 MHz
	- Peripheral clock 33.33 MHz
- C compiler: SuperH RISC engine Family C/C++ Compiler Package Ver. 9.01 Release01 from Renesas Technology
	-
- Compiler options:  $-cpu = sh2afpu fpu = single -include = "$(WORKSPDIR)/inc"$  -object = "\$(CONFIGDIR)\\$(FILELEAF).obj" -debug -gbr = auto -chgincpath -errorpath -global\_volatile =  $0$  -opt\_range = all -infinite\_loop =  $0$  -del\_vacant\_loop =  $0$  $-struct\_alloc = 1 -nologo$

## **1.4 Related Application Note**

• None

#### **2. Description of the Sample Application**

In this sample application, the SRC converts the PCM data sampling rate from 22.05 kHz to 44.1 kHz.

#### **2.1 Operational Overview of Module Used**

The SRC converts the sampling rate for data produced by decoders such as WMA, MP3, or AAC.

Table 1 shows a module summary of the SRC used in this sample application. Figure 1 shows a block diagram of the SRC. For details of the SRC, see descriptions of the Sampling Rate Converter (SRC) in the SH7263 Group Hardware Manual (REJ09B0290).

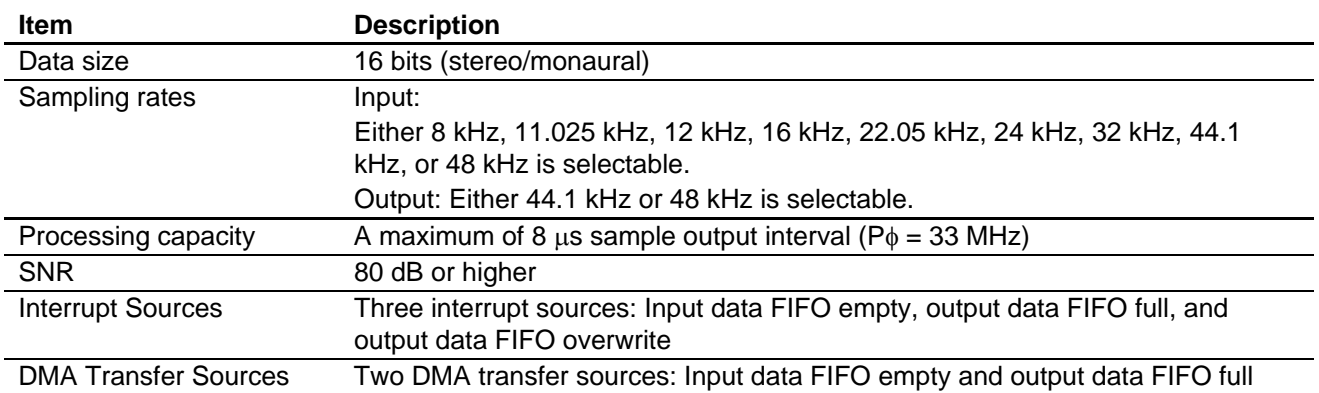

#### **Table 1 Features of SRC Used in This Sample Application**

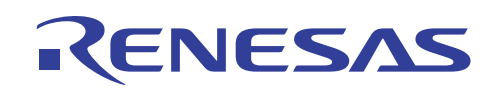

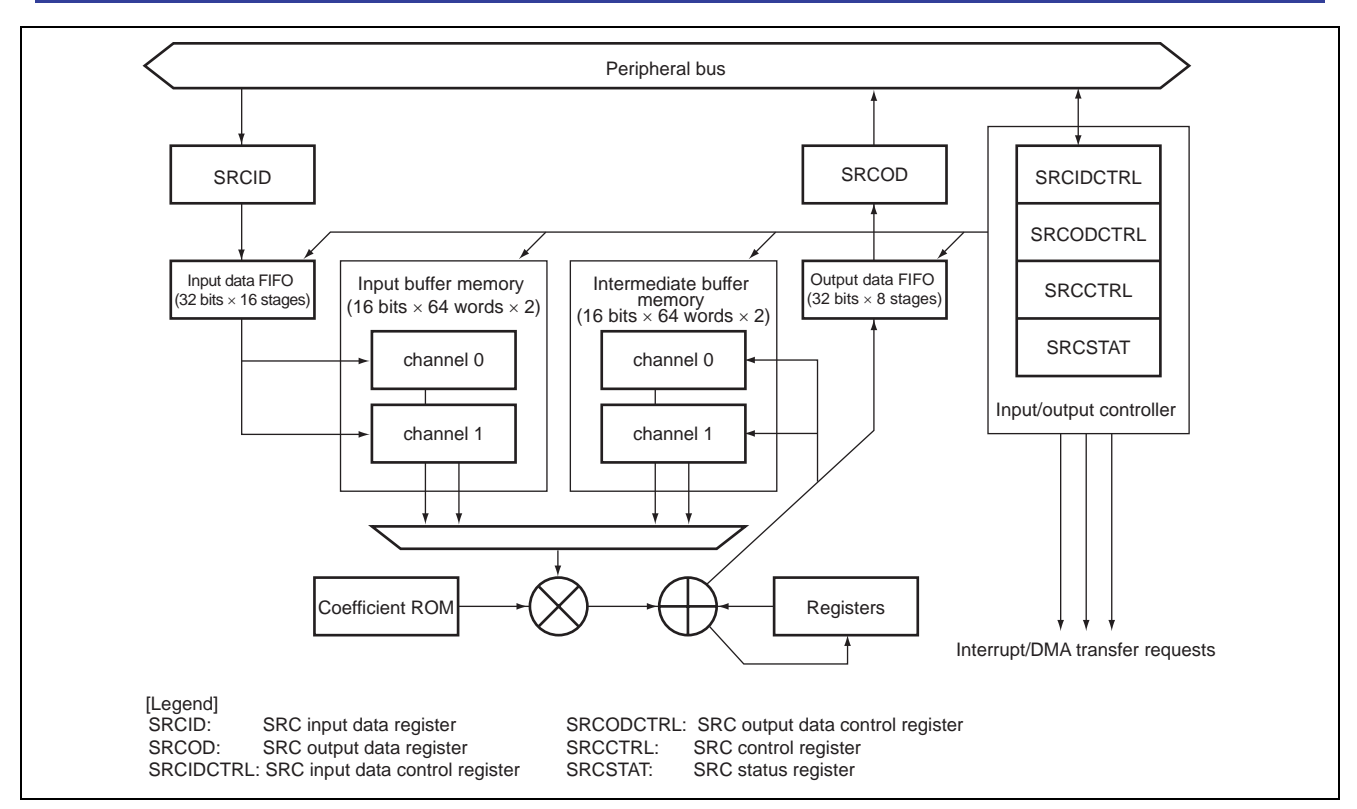

**Figure 1 Block Diagram of SRC** 

#### **2.2 Procedure for Setting the Module Used**

Figure 2 shows an example of the initial SRC setting sequence. For details of the register settings, see the SH7263 Group Hardware Manual (REJ09B0290).

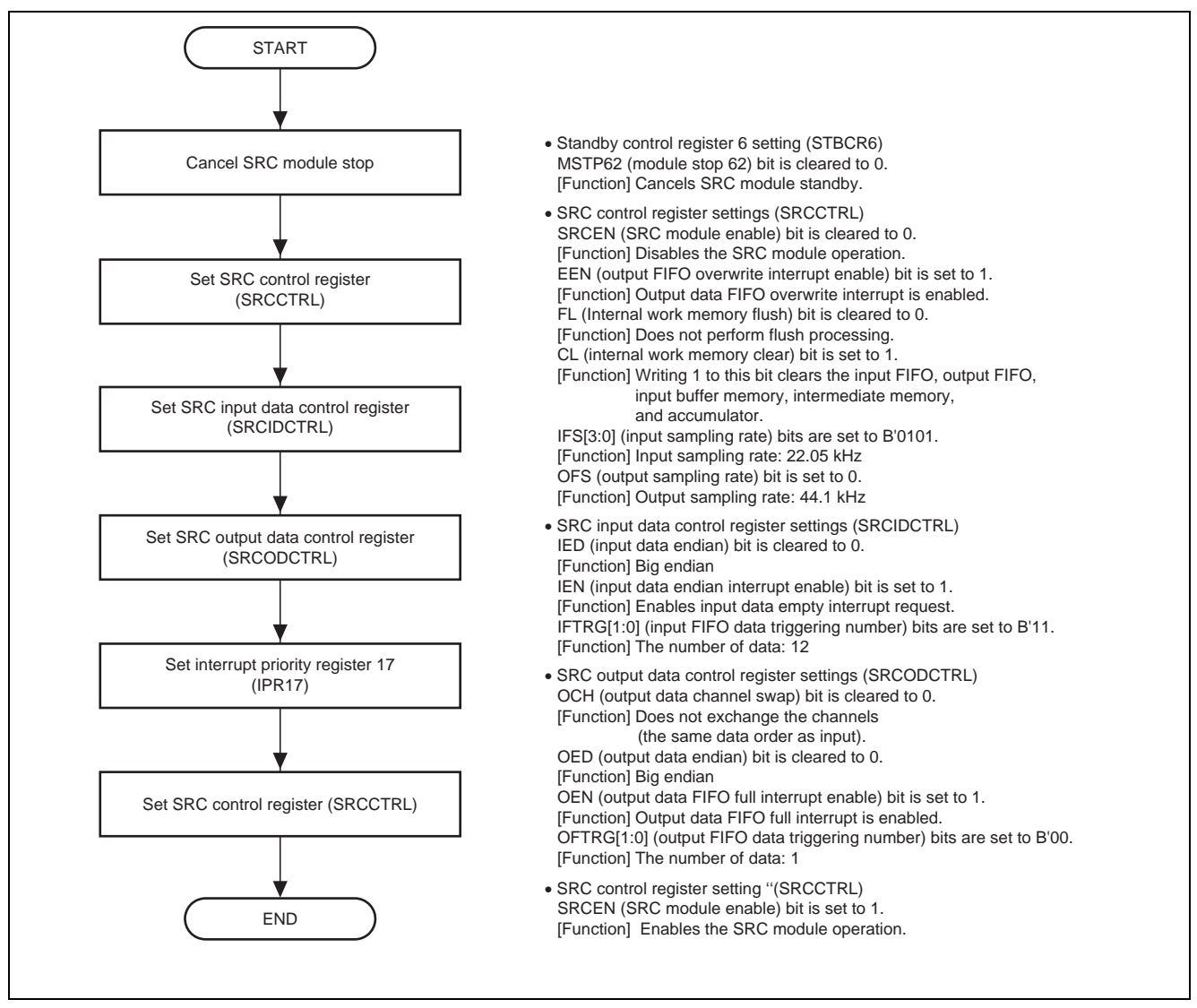

**Figure 2 Example of SRC Initial Setting Sequence** 

#### **2.3 Operation of the Sample Program**

In this sample program, the PCM data sampling rate is converted from 22.05 to 44.1 kHz. The converted PCM data is transferred to the SSI transmit data register (SSITDR) by the DMAC. Figure 3 shows the PCM data flow and figure 4 shows the sample program sequence flow.

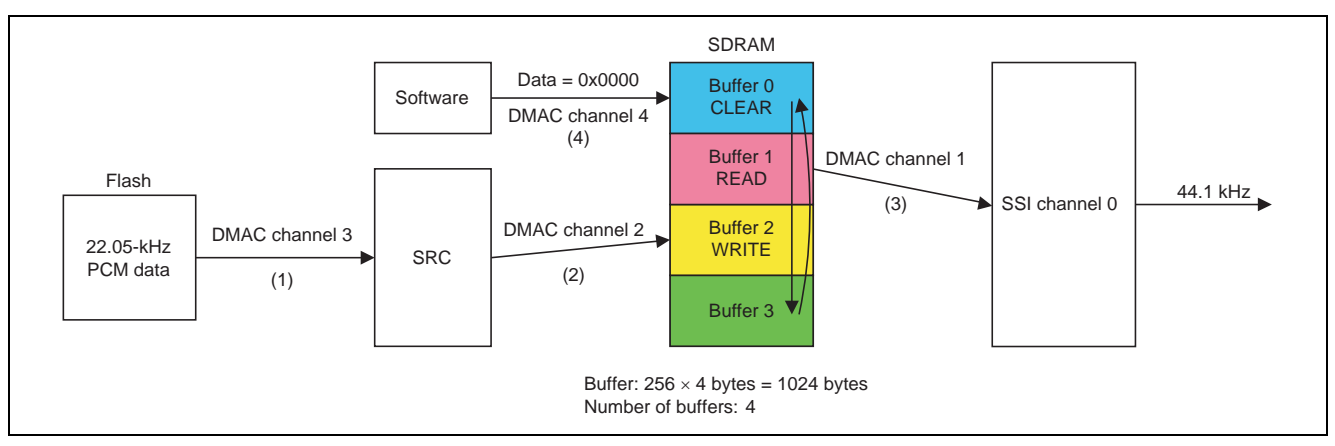

**Figure 3 PCM Data Flow** 

#### **Description of Operation**

- 1. The IDE interrupt request from the SRC is issued to activate channel 3 of the DMAC. Data are written to the SRCID register of the SRC by the DMA transfer.
- 2. The ODF interrupt request from the SRC is issued to activate channel 2 of the DMAC. Data are written to the SRCOD register of the SRC by the DMA transfer. As long as space is available in the buffer, PCM data are transferred to the buffer. When the buffer has no available space, transfer on the DMAC channel 2 is suspended. When space in the buffer becomes available again, transfer on DMAC channel 2 is re-enabled.
- 3. SSI channel 0 issues an interrupt request to activate DMAC channel 1. Data are written to the SSITDR register of the SRC by the DMA transfer. PCM data stored in the buffer is transferred to the SSI channel 0. When all of the sampled PCM data has been transferred, the SSI is set to mute.
- 4. When data from the buffer has been transferred to the SSI channel 0, the buffer is cleared for checking of operation.

If transfer on DMAC channel 2 is suspended because the buffer is full, the output FIFO may become full of data since reading it is not possible. If a further conversion is completed while the output FIFO is full, the OVF bit in the SRC status register (SRCSTAT) is set to 1. Conversion processing is stopped until the OVF bit is cleared. Request for transfer on DMAC channel 3 are not generated if conversion processing has been stopped. The OVF bit is cleared when transfer on DMAC channel 2 is again possible.

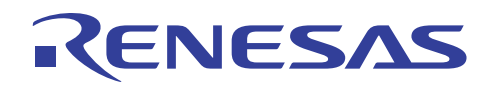

## **SH7263 Group Sampling Rate Converter (SRC) Setting Example**

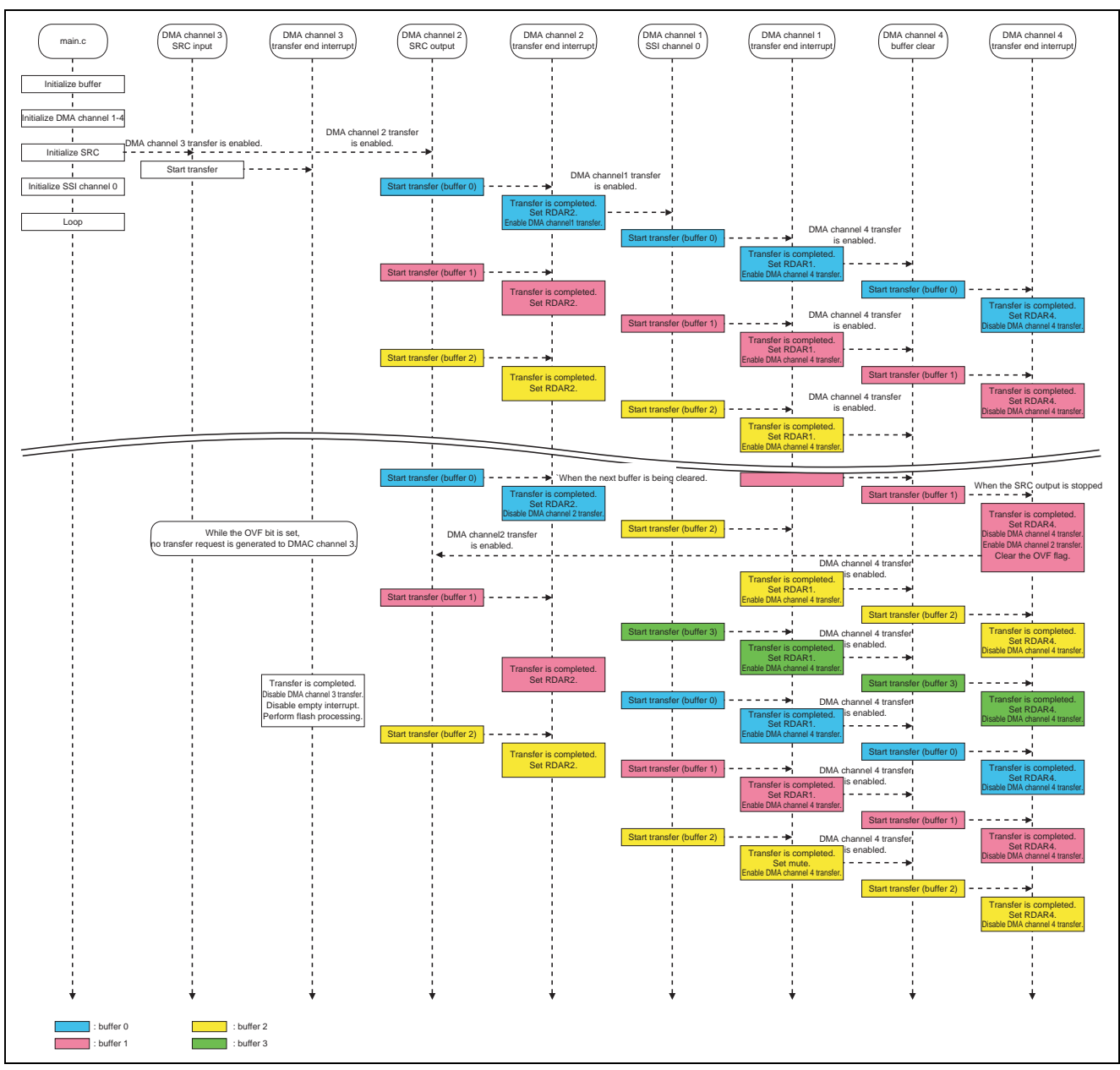

**Figure 4 Sample Program Sequence Flow** 

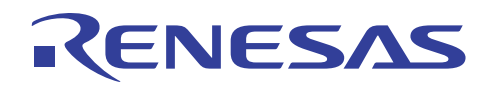

Figures 5 to 10 show flowchanrts of the sample program.

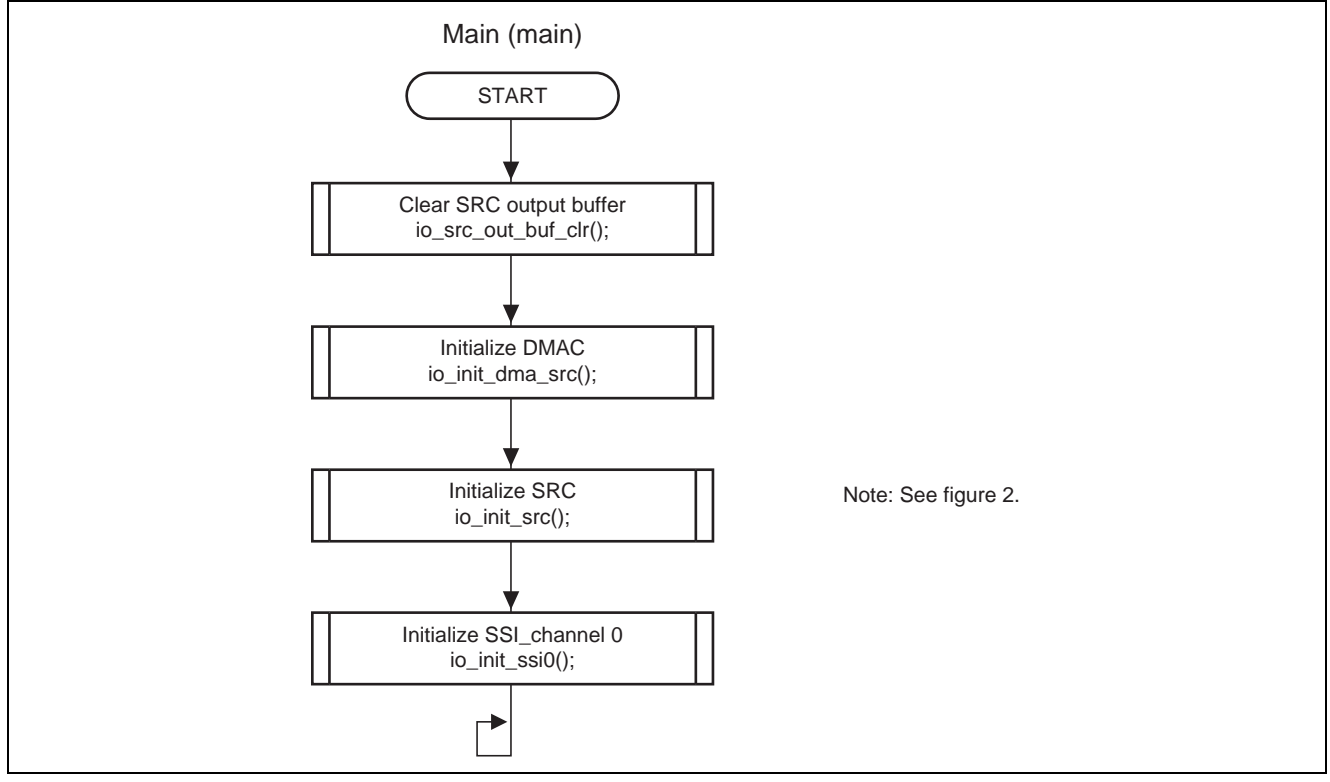

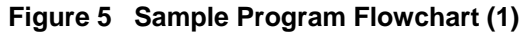

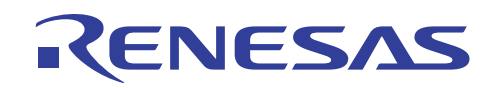

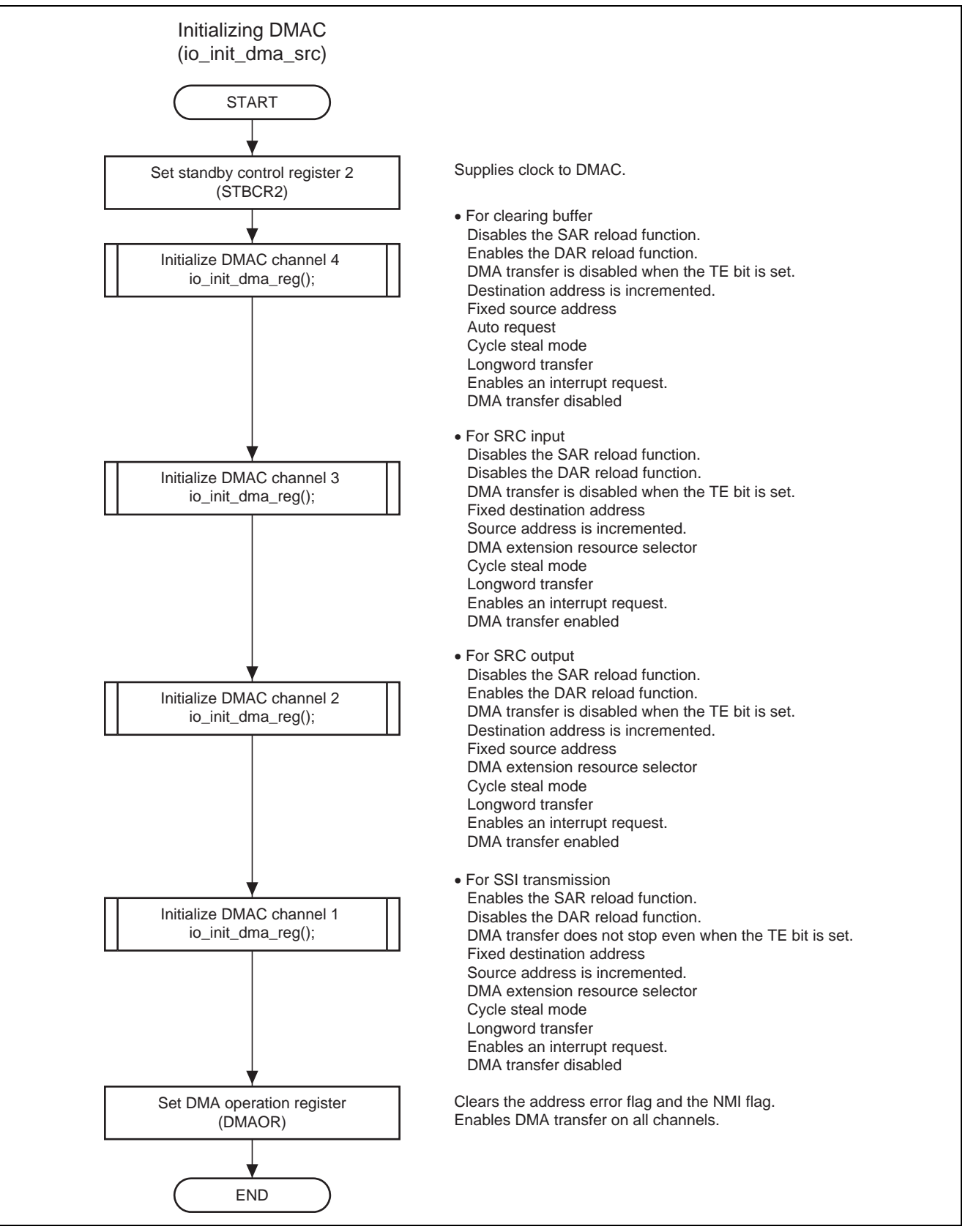

**Figure 6 Sample Program Flowchart (2)** 

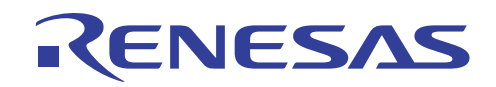

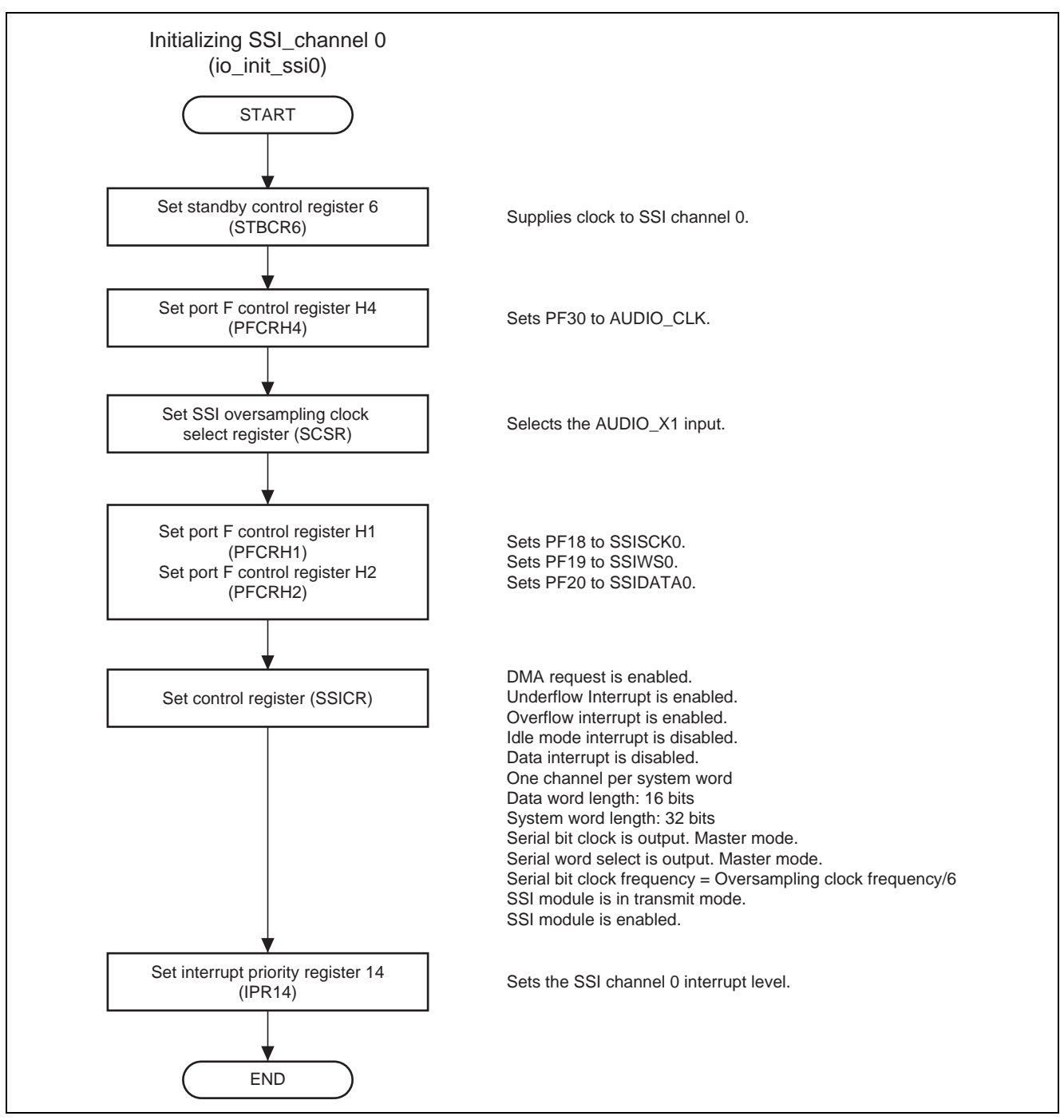

**Figure 7 Sample Program Flowchart (3)** 

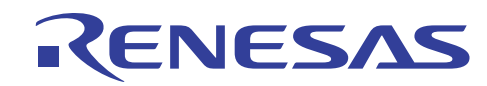

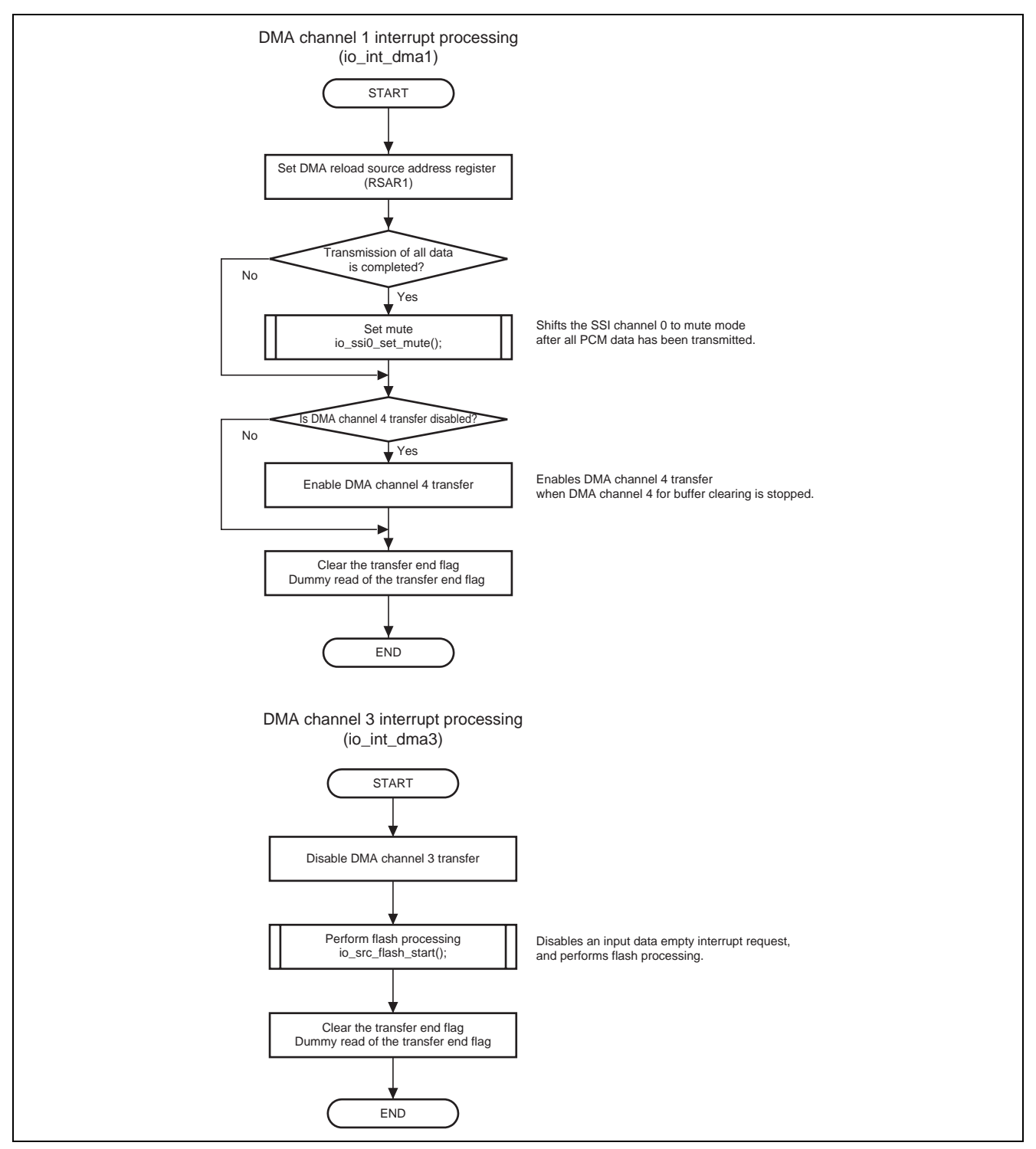

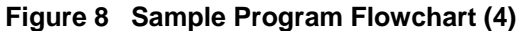

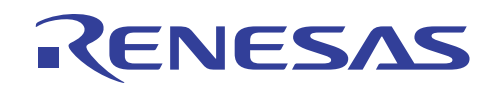

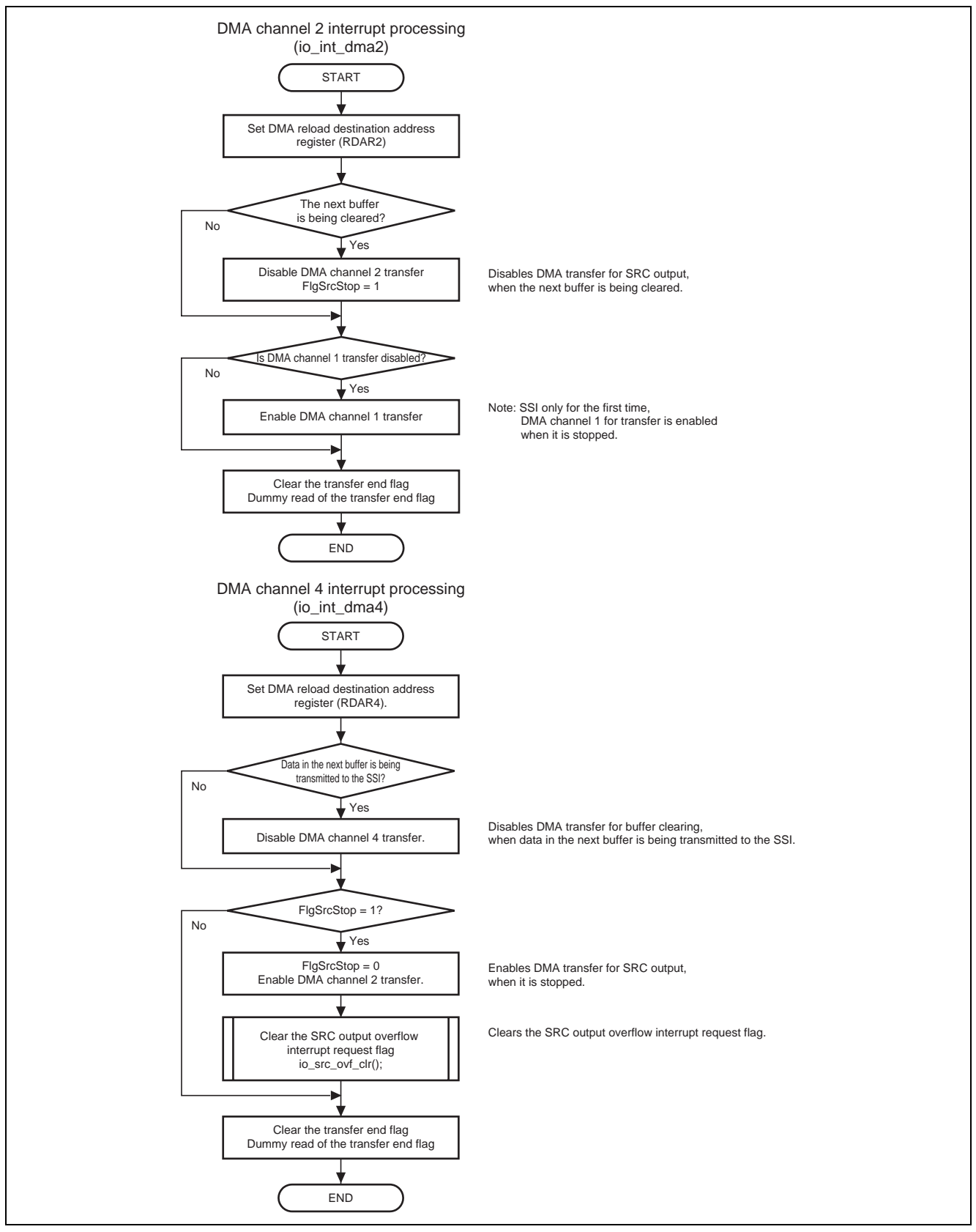

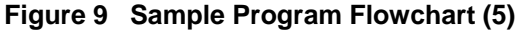

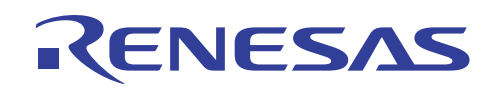

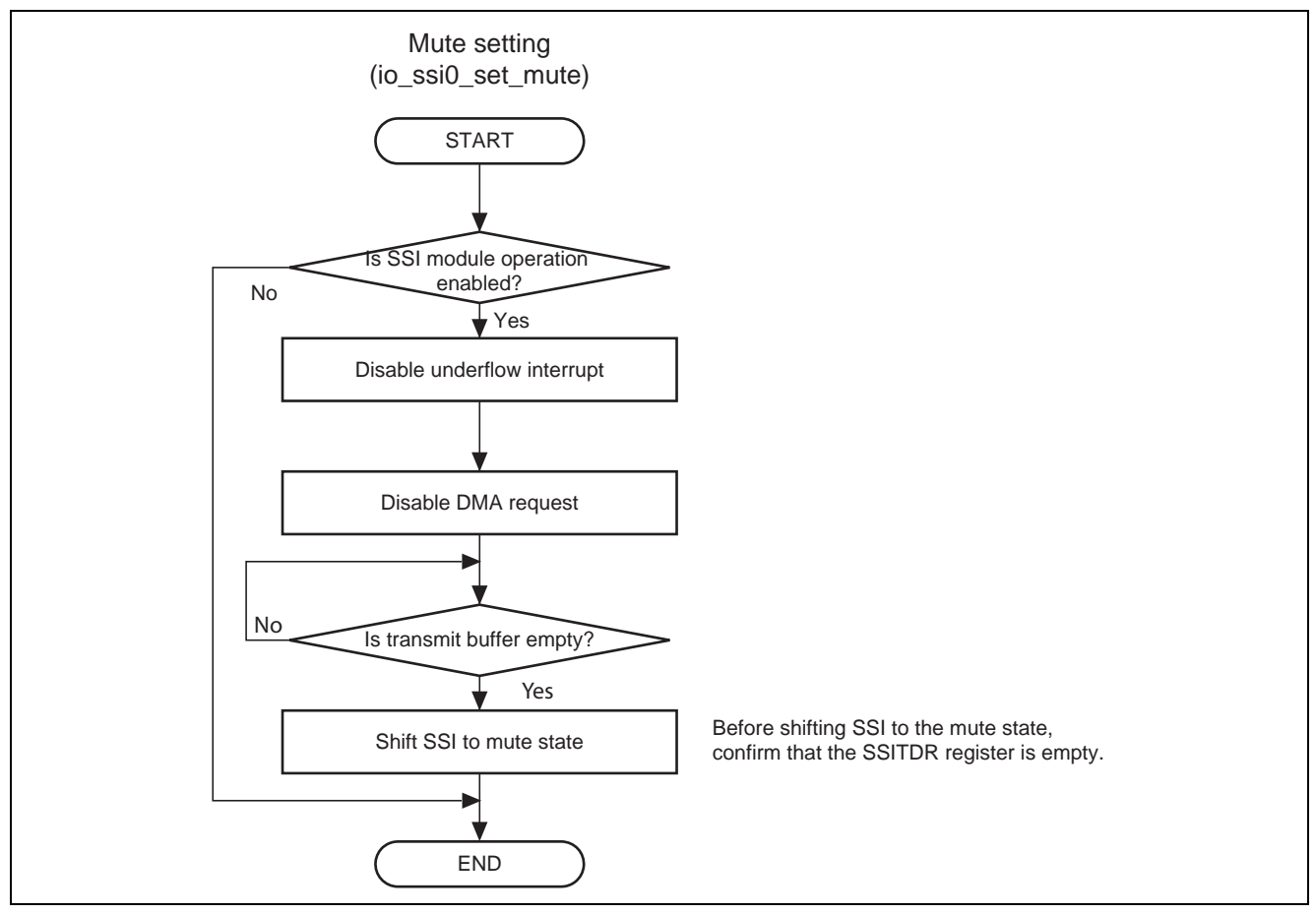

**Figure 10 Sample Program Flowchart (6)** 

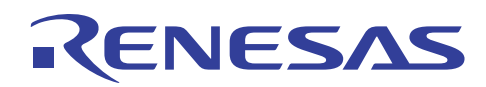

## **2.4 Sequence of Processing by the Sample Program**

Tables 2 to 7 give the register settings in the sample program.

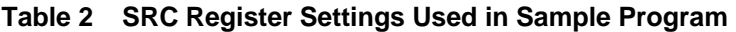

![](_page_15_Picture_113.jpeg)

![](_page_16_Picture_0.jpeg)

![](_page_16_Picture_113.jpeg)

### **Table 3 SSI Register Settings Used in Sample Program**

![](_page_17_Picture_0.jpeg)

![](_page_17_Picture_194.jpeg)

#### **Table 4 DMAC Register Settings Used in Sample Program (SSI)**

Note: 1. PCM data must be output from the SSI at a constant timing.

If TEMASK = 0, the DMA is stopped on completion of DMA transfer. Thus, the SSI might have an underflow if interrupt processing on completion of DMA transfer is delayed due to the period over which interrupts are disabled in the main routine and so on. To prevent this, we recommend the setting TEMASK = 1 so that DMA transfer can continue immediately after a previous round of DMA transfer is completed.

![](_page_18_Picture_0.jpeg)

![](_page_18_Picture_167.jpeg)

## **Table 5 DMAC Register Settings Used in Sample Program (SRC Input)**

![](_page_19_Picture_0.jpeg)

![](_page_19_Picture_164.jpeg)

### **Table 6 DMAC Register Settings Used in Sample Program (SRC Output)**

![](_page_20_Picture_0.jpeg)

![](_page_20_Picture_170.jpeg)

## **Table 7 DMAC Register Settings Used in Sample Program (Buffer Clear)**

![](_page_21_Picture_0.jpeg)

Tables 8 and 9 show variables and macro definitions used in this sample program, respectively.

![](_page_21_Picture_63.jpeg)

#### **Table 8 Variables Used in Sample Program**

![](_page_22_Picture_0.jpeg)

#### **Table 9 Macro Definitions Used in Sample Program**

![](_page_22_Picture_140.jpeg)

![](_page_23_Picture_0.jpeg)

#### **3. Listing of the Sample Program**

```
1 
 2 
 3 
 4 
 5 
 6 
 7 
 8 
9 
10 
11 
12 
13 
14 
15 
16 
17 
18 
19 
20 
21 
22 
23 
24 
25 
26 
27 
28 
29 
30 
31 
32 
33 
34 
     /*""FILE COMMENT""************************************************************** 
     * 
     * System Name : SH7263 Sample Program 
           File Name : main.c
     * Contents : SRC Sample Program 
          Version : 1.00.00
     * Model : R0K572630D001BR 
     * CPU : SH7263 
     * Compiler : SHC9.1.1.0 
   * note : 
     * 
                            Note
     * This sample program is for reference 
     * and its operation is not guaranteed. 
     * Customers should use this sample program for technical reference
     * in software development 
     * 
    * The information described here may contain technical inaccuracies or 
     * typographical errors. Renesas Technology Corporation and Renesas Solutions 
     * assume no responsibility for any damage, liability, or other loss rising 
     * from these inaccuracies or errors. 
     * 
     * Copyright (C) 2008 Renesas Technology Corp. All Rights Reserved 
   * AND Renesas Solutions Corp. All Rights Reserved 
     * 
           history : 2008.05.09 ver.1.00.00
   *""FILE COMMENT END""*********************************************************/ 
   #include <string.h> 
   #include "iodefine.h" /* iodefine.h is a file automatically created by HEW 
   #include "src.h" 
    /* ==== Prototype declaration ==== */ 
    void main(void);
```
**Figure 11 Sample Program Listing: main.c (1)** 

![](_page_24_Picture_0.jpeg)

```
35 
36 
37 
38 
39 
40 
41 
42 
43 
44 
45 
46 
47 
48 
49 
50 
51 
52 
53 
54 
55 
56 
57 
58 
59 
60 
61 
62 
63 
64 
65 
66 
67 
68 
69 
70 
71 
72 
73 
74 
75 
76 
     /*""FUNC COMMENT""******************************************************* 
      * Outline : Sample program main 
      *----------------------------------------------------------------------- 
      * Include : #include <string.h> 
      *----------------------------------------------------------------------- 
      * Declaration : void main(void); 
      *----------------------------------------------------------------------- 
      * Function : Clears the PCM data storage buffer after modification of 
                   : sampling rate, and then sets DMA ch1 to ch4, SRC, and SSI ch0.
                    : For SRC setting, the input sampling rate is set to 22.05 kHz,
                     : and the output sampling rate to 44.1 kHz.
      *----------------------------------------------------------------------- 
      * Argument : void 
      *----------------------------------------------------------------------- 
      * Return Value : void 
     *----------------------------------------------------------------------- 
      * Notice : 
     *""FUNC COMMENT END""***************************************************/ 
    void main(void) 
    \{/* ---- Initialize SRC buffer ---- */ src_out_buf_clr(); /* Clear the SRC output buffer */ 
         /* ---- Initialize DMA channels 1 to 4 ---- */ io_init_dma_src(); 
                  /* ch1 : SSI transmission */ 
                 /* ch2 : SRC output */ 
                  /* ch3 : SRC input */ 
                  /* ch4 : Buffer clear */ 
         /* ---- Initialize SRC ---- */ 
         io_init_src( IN_SAMPLING_22_05_KHZ, /* Input sampling rate */ 
                        OUT_SAMPLING_44_1_KHZ); /* Output sampling rate */ 
         /* ---- Initialize SSI ch0 ---- */ 
          io_init_ssi0(); 
          while(1){ 
                 /* Program end */ 
           } 
    } 
      /* End of File */
```
**Figure 12 Sample Program Listing: main.c (2)** 

![](_page_25_Picture_0.jpeg)

| 1  |                                                                                 |  |  |
|----|---------------------------------------------------------------------------------|--|--|
| 2  | $^\star$                                                                        |  |  |
| 3  | $^\star$<br>System Name : SH7263 Sample Program                                 |  |  |
| 4  | $^\star$<br>File Name : dmac.c                                                  |  |  |
| 5  | $^\star$<br>Contents : DMAC                                                     |  |  |
| 6  | $^\star$<br>Version : 1.00.00                                                   |  |  |
| 7  | $^\star$<br>: R0K572630D001BR<br>Model                                          |  |  |
| 8  | $^\star$<br>CPU<br>$\mathsf{SH7263}$                                            |  |  |
| 9  | Compiler : SHC9.1.1.0<br>*                                                      |  |  |
| 10 | *<br>note<br><b>Contract Contract Contract</b>                                  |  |  |
| 11 | $^\star$                                                                        |  |  |
| 12 | $^\star$<br>Note                                                                |  |  |
| 13 | *<br>This sample program is for reference                                       |  |  |
| 14 | *<br>and its operation is not guaranteed.                                       |  |  |
| 15 | *<br>Customers should use this sample program for technical reference           |  |  |
| 16 | $^\star$<br>in software development                                             |  |  |
| 17 | *                                                                               |  |  |
| 18 | *<br>The information described here may contain technical inaccuracies or       |  |  |
| 19 | typographical errors. Renesas Technology Corporation and Renesas Solutions<br>* |  |  |
| 20 | assume no responsibility for any damage, liability, or other loss rising<br>*   |  |  |
| 21 | $^\star$<br>from these inaccuracies or errors.                                  |  |  |
| 22 | $^\star$                                                                        |  |  |
| 23 | *<br>Copyright (C) 2008 Renesas Technology Corp. All Rights Reserved            |  |  |
| 24 | AND Renesas Solutions Corp. All Rights Reserved<br>*                            |  |  |
| 25 | $^\star$                                                                        |  |  |
| 26 | $^\star$<br>history<br>$: 2008.05.09 \text{ ver}.1.00.00$                       |  |  |
| 27 |                                                                                 |  |  |
| 28 | #include <string.h></string.h>                                                  |  |  |
| 29 | #include "iodefine.h" /* iodefine.h is a file automatically created by HEW */   |  |  |
| 30 | #include "src.h"                                                                |  |  |
| 31 | #include "dmac.h"                                                               |  |  |
| 32 |                                                                                 |  |  |
| 33 | extern unsigned long size_ding22_05_bin;                                        |  |  |
| 34 | extern unsigned long rom_ding22_05_bin[];                                       |  |  |
| 35 |                                                                                 |  |  |
| 36 | const ST_DMA $DMA [8]=$                                                         |  |  |
| 37 | $\frac{1}{2}$ /* ch0 */                                                         |  |  |
| 38 | /* DMA source address register (SAR) */<br>&DMAC.SAR0.LONG,                     |  |  |
| 39 | /* DMA destination address register (DAR) */<br>&DMAC.DAR0.LONG,                |  |  |
| 40 | /* DMA transfer count register (DMATCR) */<br>&DMAC.DMATCRO.LONG,               |  |  |
| 41 | /* DMA channel control registers (CHCR) */<br>&DMAC.CHCRO.LONG,                 |  |  |
| 42 | &DMAC.RSAR0.LONG,<br>/* DMA reload source address register (RSAR) */            |  |  |
| 43 | /* DMA reload destination address register (RDAR) */<br>&DMAC.RDAR0.LONG,       |  |  |
| 44 | /* DMA reload transfer count register (RDMATCR) */<br>& DMAC.RDMATCRO.LONG,     |  |  |
| 45 | $\}$ ,                                                                          |  |  |

**Figure 13 Sample Program Listing: dmac.c (1)** 

![](_page_26_Picture_0.jpeg)

![](_page_26_Picture_401.jpeg)

#### **Figure 14 Sample Program Listing: dmac.c (2)**

![](_page_27_Picture_0.jpeg)

| 110        | $const$ ST_DMA_REG DmaReg[8] = {                                                                  |
|------------|---------------------------------------------------------------------------------------------------|
| 111        | $\frac{1}{2}$ /* ch0 */                                                                           |
| 112        | /* DMA channel control registers (CHCR) */<br>$0u1$ ,                                             |
| 113        | /* DMA extension resource selectors (DMARS) */<br>Ou,                                             |
| 114        | /* Interrupt priority register (IPR) */<br>0u                                                     |
| 115        |                                                                                                   |
|            | $/*$ ch1 $*/$                                                                                     |
| 116        |                                                                                                   |
| 117        | DMA RLDSAR ON   DMA RLDDAR OFF   DMA TE CONT   DMA DAR FIX   DMA SAR INC   DMA ENH RES            |
| 118        | DMA_SIZE_LONG   DMA_INT_ENABLE   DMA_DISABLE,                                                     |
| 119        | DMARS_SSI_0,                                                                                      |
| 120        | 0x0fu                                                                                             |
| 121        |                                                                                                   |
| 122        | $/*$ ch2 */                                                                                       |
| 123        | DMA RLDDAR ON   DMA TE STOP   DMA DAR INC   DMA SAR FIX   DMA ENH RES<br>DMA RLDSAR OFF           |
| 124        | DMA_SIZE_LONG   DMA_INT_ENABLE   DMA_ENABLE,                                                      |
| 125        | DMARS_SRC_FULL,                                                                                   |
| 126        | 0x0au                                                                                             |
| 127        |                                                                                                   |
| 128        | $' * ch3 * /$                                                                                     |
| 129        | DMA_RLDDAR_OFF   DMA_TE_STOP   DMA_DAR_FIX   DMA_SAR_INC   DMA_ENH_RES<br>DMA_RLDSAR_OFF          |
| 130        | DMA_SIZE_LONG   DMA_INT_ENABLE   DMA_ENABLE,                                                      |
| 131        | DMARS_SRC_EMP,                                                                                    |
| 132        | 0x01u                                                                                             |
| 133        |                                                                                                   |
| 134        | $/*$ ch4 $*/$                                                                                     |
| 135        | DMA RLDDAR ON   DMA TE STOP   DMA DAR INC   DMA SAR FIX  <br>DMA RLDSAR OFF<br>DMA AUTO REQ       |
| 136        | DMA_SIZE_LONG   DMA_INT_ENABLE   DMA_DISABLE,                                                     |
| 137        | Ou,                                                                                               |
| 138        | 0x0au                                                                                             |
| 139        |                                                                                                   |
| 140        | $*$ ch5 $*/$                                                                                      |
| 141        | $0u1$ ,                                                                                           |
| 142        | Ou,                                                                                               |
| 143        | 0u                                                                                                |
| 144        |                                                                                                   |
| 145        | $'$ * ch6 */                                                                                      |
| 146        | 0u1,                                                                                              |
| 147        | Ou,                                                                                               |
|            | 0u                                                                                                |
| 148<br>149 |                                                                                                   |
|            | $'$ * ch7 */                                                                                      |
| 150        |                                                                                                   |
| 151        | 0u1,                                                                                              |
| 152        | Ou,                                                                                               |
| 153        | 0u                                                                                                |
| 154        | $\}$ ;                                                                                            |
| 155        |                                                                                                   |
| 156        | $/* == ==$ Prototype declaration ==== */                                                          |
| 157        | void io_init_dma_reg(unsigned int ch,void *src, void *r_src,void *dst, void *r_dst, size_t size); |
|            |                                                                                                   |

**Figure 15 Sample Program Listing: dmac.c (3)** 

![](_page_28_Picture_0.jpeg)

158 159 160 161 162 163 164 165 166 167 168 169 170 171 172 173 174 175 176 177 178 179 180 181 182 183 184 185 186 187 188 189 190 191 192 193 194 195 196 197 198 199 200 201 202 203 204 205 206 207 208 209 210 211 212 213 214 215 216 /\*""FUNC COMMENT""\*\*\*\*\*\*\*\*\*\*\*\*\*\*\*\*\*\*\*\*\*\*\*\*\*\*\*\*\*\*\*\*\*\*\*\*\*\*\*\*\*\*\*\*\*\*\*\*\*\*\*\*\*\*\* \* Outline : DMA initialization \*----------------------------------------------------------------------- \* Include : #include <iodefine.h> \*----------------------------------------------------------------------- \* Declaration : void io\_init\_dma\_src(void); \*----------------------------------------------------------------------- \* Function : Initializes channels 1 to 4. \*----------------------------------------------------------------------- \* Argument : void \*----------------------------------------------------------------------- \* Return Value : void \*----------------------------------------------------------------------- \* Notice : \*""FUNC COMMENT END""\*\*\*\*\*\*\*\*\*\*\*\*\*\*\*\*\*\*\*\*\*\*\*\*\*\*\*\*\*\*\*\*\*\*\*\*\*\*\*\*\*\*\*\*\*\*\*\*\*\*\*/ void io\_init\_dma\_src(void) { static unsigned int src  $clr = 0x00000000u1$ ; /\* ====Set standby control register  $2(STBCR2)$  ==== \*/<br>CPG.STBCR2.BIT.MSTP8 = 0u; /\* Cance  $/*$  Cancel DMAC module stop \*/  $/*$  ==== Initialize DMAC and enable transfer ==== \*/ /\* ---- Buffer clear ---- \*/ io\_init\_dma\_reg( 4,  $\frac{1}{2}$  /\* channel \*/<br>&src\_clr,  $\frac{1}{2}$  /\* source add &src\_clr,  $\frac{1}{2}$  /\* source address \*/<br>  $\frac{1}{2}$  /\* reload source address \*/  $/*$  reload source address \*/<br> $/*$  destination address \*/ get\_buf\_adr\_proc(BUF\_CLR),<br>get\_buf\_adr\_proc(BUF\_CLR), get\_buf\_adr\_proc(BUF\_CLR), /\* reload destination address \*/<br>src\_out\_buf\_size()); /\* Number of bytes \*/  $/*$  Number of bytes \*/ /\* ---- SRC input ---- \*/ io\_init\_dma\_reg( 3, /\* channel \*/  $\begin{array}{lll}\n & \text{rom\_ding22\_05\_bin} \\
 & \text{rom\_ding22\_05\_bin}\n\end{array}\n\quad\n\begin{array}{lll}\n \text{ /* source address *} \\
 \text{ /* reload source add}\n\end{array}$ rom\_ding22\_05\_bin,  $\frac{1}{2}$  /\* reload source address \*/<br>(void \*)&SRC.SRCID,  $\frac{1}{2}$  /\* destination address \*/ (void \*)&SRC.SRCID,  $\frac{1}{2}$  /\* destination address \*/<br>(void \*)&SRC.SRCID,  $\frac{1}{2}$  /\* reload destination addr (void \*)&SRC.SRCID,  $\frac{1}{2}$  /\* reload destination address \*/<br>size\_ding22\_05\_bin); /\* Number of bytes \*/ /\* Number of bytes \*/ /\* ---- SRC output ---- \*/ io\_init\_dma\_reg( 2, <br>(void \*)&SRC.SRCOD,  $\frac{1}{2}$  /\* source add (void \*)&SRC.SRCOD, /\* source address \*/ (void \*)&SRC.SRCOD,<br>
y reload source address \*/<br>
yet\_buf\_adr\_proc(BUF\_SRC), /\* destination address \*/ qet\_buf\_adr\_proc(BUF\_SRC), /\* destination address \*/<br>get\_buf\_adr\_proc(BUF\_SRC), /\* reload destination addr get\_buf\_adr\_proc(BUF\_SRC), /\* reload destination address \*/<br>src\_out\_buf\_size()); /\* Number of bytes \*/ /\* Number of bytes \*/ /\* ---- SSI transmission ---- \*/ io\_init\_dma\_reg( 1, /\* channel \*/ get\_buf\_adr\_proc(BUF\_SSI), /\* source address \*/<br>qet buf adr proc(BUF SSI), /\* reload source address \*/ get\_buf\_adr\_proc(BUF\_SSI), /\* reload source address (void \*)&SSI0.SSITDR, /\* destination address \*/  $(void * )$ &SSIO.SSITDR,<br>(void \*)&SSIO.SSITDR, (void \*)&SSI0.SSITDR,  $\frac{1}{2}$  /\* reload destination address \*/<br>src\_out\_buf\_size()); /\* Number of bytes \*/  $y^*$  Number of bytes \*/  $/*$  ---- Set DMA operation register ---- \*/<br>DMAC.DMAOR.WORD &= 0xfff9u; /\* Clear the AE and NMIF bits  $*/$ if(DMAC.DMAOR.BIT.DME ==  $0u$ ){  $*$  Enable DMA transfer on all channels  $*/$  $DMAC.DMAOR.BIT.DME = 1u;$  } }

**Figure 16 Sample Program Listing: dmac.c (4)** 

![](_page_29_Picture_0.jpeg)

| 217<br>218                             |                       | * Outline : DMA initial setting                                                                                                    |                                                                                                    |
|----------------------------------------|-----------------------|----------------------------------------------------------------------------------------------------|----------------------------------------------------------------------------------------------------|
| 219                                    |                       |                                                                                                    |                                                                                                    |
| 220<br>221                             |                       | * Include : #include <iodefine.h></iodefine.h>                                                                                                    |                                                                                                    |
| 222<br>223<br>224<br>225               |                       |                                                                                                    | * Declaration : void io_init_dma_req(unsigned int ch, void *src, void *r_src,                                                                                                    |
| 226<br>227<br>228                      |                       |                                                                                                    | * Function : Transfers data for the number of bytes specified by "size"<br>* : from source address src to destination address dst using the DMAC.                                                          |
| 229<br>230<br>231<br>232<br>233<br>234 | $\star$<br>$\star$    | * Argument : unsigned int: channel<br>* : void *src : source address<br>* : void *xrc : reload source<br>* : reload source<br>: void *r src : reload source address<br>: void *dst : destination address<br>: void *r_dst : reload destination address<br>: size_t size : Transfer size (byte) |                                                                                                    |
| 235<br>236                             | * Return Value : void |                                                                                                    |                                                                                                    |
| 237<br>238<br>239<br>240<br>241        |                       |                                                                                                    | * Notice : If the transfer size and source/destination address alignment<br>* : do not match, correct operation is not guaranteed.<br>* : To use an interrupt, the interrupt routine should be registered. |
| 242                                    |                       |                                                                                                    | void io_init_dma_reg(unsigned int ch, void *src, void *r_src, void *dst, void *r_dst, size_t size)                                                                                                    |
| 243                                    | $\left\{ \right.$     |                                                                                                    |                                                                                                    |
| 244<br>245<br>246<br>247               |                       | unsigned long ts = $Dmakeg[ch].chcr$ & $0x00000018ul$<br>unsigned long ie = $Dmakeq[ch] . chcr \& 0x00000004ul$<br>unsigned long $de = DmaReg[ch].chcr$ & $0x00000001ul$<br>unsigned long $rs = DmaReg[ch].chcr \& 0x00000f00ul$                                                               |                                                                                                    |
| 248<br>249                             |                       |                                                                                                    |                                                                                                    |
| 250                                    |                       | /* ---- Set DMA channel control registers ---- */<br>*DMA[ch]. CHCR = 0ul; /* Disable DMA transfer */                                                                                                    |                                                                                                    |
| 251                                    |                       | $/*$ ---- Set DMA source address register ---- */                                                                                                    |                                                                                                    |
| 252                                    |                       | *DMA[ch].SAR = (unsigned long) $src:$                                                                                                    |                                                                                                    |
| 253                                    |                       | $/*$ ---- Set DMA reload source address register ---- */                                                                                                    |                                                                                                    |
| 254                                    |                       | *DMA[ch].RSAR = (unsigned long)r_src;                                                                                                    |                                                                                                    |
| 255<br>256                             |                       | /* ---- Set DMA destination address register ---- */<br>$*DMA[ch].DAR = (unsigned long)dst;$                                                                                                    |                                                                                                    |
| 257                                    |                       | $/*$ ---- Set DMA reload destination address register ---- */                                                                                                    |                                                                                                    |
| 258                                    |                       | *DMA[ch].RDAR = (unsigned long)r_dst;                                                                                                    |                                                                                                    |
| 259                                    |                       | $/*$ ---- Set DMA transfer count register ---- */                                                                                                    |                                                                                                    |
| 260                                    |                       | /* ---- Set DMA reload transfer count register ---- */                                                                                                    |                                                                                                    |
| 261                                    | switch(ts)            |                                                                                                    |                                                                                                    |
| 262<br>263                             | case DMA_SIZE_BYTE:   | $*DMA[ch] . DMATCR = size;$                                                                                                    | /* Set transfer count $(1/1)$ */                                                                                                    |
| 264                                    |                       | $*DMA[ch] . RDMATOR = size;$                                                                                                    |                                                                                                    |
| 265                                    | break;                |                                                                                                    |                                                                                                    |
| 266                                    | case DMA_SIZE_WORD:   |                                                                                                    |                                                                                                    |
| 267                                    |                       |                                                                                                    | *DMA[ch].DMATCR = size >> 1u; $\frac{1}{2}$ /* Set transfer count (1/2) */                                                                                                    |
| 268                                    |                       | $*DMA[ch] . RDMATOR = size >> 1u;$                                                                                                    |                                                                                                    |
| 269                                    | break;                |                                                                                                    |                                                                                                    |
| 270                                    | case DMA_SIZE_LONG:   |                                                                                                    |                                                                                                    |
| 271                                    |                       | *DMA[ch].DMATCR = size >> $2u$ ;                                                                                                    | /* Set transfer count $(1/4)$ */                                                                                                    |
| 272<br>273                             | break;                | *DMA[ch].RDMATCR = size >> $2ui$                                                                                                    |                                                                                                    |
| 274                                    |                       | case DMA_SIZE_LONGx4:                                                                                                    |                                                                                                    |
| 275                                    |                       | *DMA[ch].DMATCR = $size \gg 4u$ ;                                                                                                    | /* Set transfer count $(1/16)$ */                                                                                                    |
| 276                                    |                       | *DMA[ch].RDMATCR = size >> $4u$ ;                                                                                                    |                                                                                                    |
| 277                                    | break;                |                                                                                                    |                                                                                                    |
| 278                                    | default:              |                                                                                                    |                                                                                                    |
| 279                                    | break;                |                                                                                                    |                                                                                                    |
| 280                                    | ł                     |                                                                                                    |                                                                                                    |

**Figure 17 Sample Program Listing: dmac.c (5)** 

![](_page_30_Picture_0.jpeg)

| 281 | $/*$ ---- Set DMA channel control registers ---- */                                    |
|-----|----------------------------------------------------------------------------------------|
| 282 | *DMA[ch].CHCR = DmaReg[ch].chcr & 0xfffffffeul;                                        |
| 283 | $/$ *                                                                                  |
| 284 | : TC : 0----------------------<br>bit31<br>1 Transfers data once                       |
| 285 | bit30<br>: reserve 0                                                                   |
| 286 | : RLDSAR : x-----------------<br>Enables the function to reload SAR<br>bit29           |
| 287 | : RLDDAR : x -----------------<br>Disables the function to reload DAR<br>bit28         |
| 288 | $bit27-24$ : reserve 0                                                                 |
| 289 | bit23<br>: DO over run0 : 0----------<br>Not used                                      |
| 290 | : TL TEND low active : $0---$<br>bit22<br>Not used                                     |
| 291 | bit21<br>: reserve 0                                                                   |
| 292 | : TEMASK : x-----------------<br>bit20<br>Stops DMA transfer or continues DMA transfer |
| 293 | : HE :0-----------------------<br>bit19<br>Not used                                    |
| 294 | : HIE : 0----------------------<br>bit18<br>Not used                                   |
| 295 | : AM : 0----------------------<br>bit17<br>Not used                                    |
| 296 | : AL :0------------------------<br>bit16<br>Not used                                   |
| 297 | bit15-14 : $DM1:x DM0:x-----$<br>Destination address is fixed/increased/decreased      |
| 298 | bit13-12 : SM1:x SM0:x----------------<br>Source address is fixed/increased/decreased  |
| 299 | : RS : B'xxxx----------------<br>bit11-8<br>Resource selector                          |
| 300 | : DL : DREO level : 0 -------<br>bit7<br>Not used                                      |
| 301 | : DS : DREQ select :0 Low level<br>bit6<br>Not used                                    |
|     | : TB : cycle : 0---------------                                                        |
| 302 | bit5<br>Cycle steal mode                                                               |
| 303 | : TS : transfer size: B'10---<br>bit4-3<br>Longword unit                               |
| 304 | $\colon$ IE : interrupt enable:1---<br>bit2<br>Enables an interrupt request            |
| 305 | bit1<br>: TE : transfer end----------                                                  |
| 306 | : DE : DMA enable bit:0-----<br>bit0<br>DMA extension resource selector                |
| 307 | $*$ /                                                                                  |
| 308 | $/*$ ---- Set DMA extension resource selectors ---- */                                 |
| 309 | if( $rs ==$ DMA ENH RES){                                                              |
| 310 | switch(ch)                                                                             |
| 311 | case 0:                                                                                |
| 312 | $DMAC.DMARK 0.BYTE.CH0 = (unsigned char) DmaReg[ch].dmarsi$                            |
| 313 | break;                                                                                 |
| 314 | case 1:                                                                                |
| 315 | $DMAC.DMARS0.BYTE.CH1 = (unsigned char) DmaReg[ch].dmarsi$                             |
| 316 | break;                                                                                 |
| 317 | case $2:$                                                                              |
| 318 | $DMAC.DMARS1.BYTE.CH2 = (unsigned char) DmaReg[ch].dmarsi$                             |
| 319 | break;                                                                                 |
| 320 | case $3:$                                                                              |
| 321 | $DMAC.DMARS1.BYTE.CH3 = (unsigned char)DmaReg[ch].dmarsi$                              |
| 322 | break;                                                                                 |
| 323 | case $4:$                                                                              |
| 324 | $DMAC.DMARS2.BYTE.CH4 = (unsigned char)DmaReg[ch].dmarsi$                              |
| 325 | break;                                                                                 |
| 326 | case $5:$                                                                              |
| 327 | $DMAC.DMARS2.BYTE.CH5 = (unsigned char)DmaReg[ch].dmarsi$                              |
| 328 | break;                                                                                 |
| 329 | case 6:                                                                                |
| 330 | $DMAC.DMARS3.BYTE.CH6 = (unsigned char) DmaReg[ch].dmarsi$                             |
| 331 | break;                                                                                 |
| 332 | case $7:$                                                                              |
| 333 | $DMAC.DMARS3.BYTE.CH7 = (unsigned char) DmaReg[ch].dmarsi$                             |
| 334 | break;                                                                                 |
| 335 | default:                                                                               |
| 336 | break;                                                                                 |
| 337 | }                                                                                      |
| 338 | $\}$                                                                                   |
|     |                                                                                        |

**Figure 18 Sample Program Listing: dmac.c (6)** 

![](_page_31_Picture_0.jpeg)

| 339 | /* ---- Set interrupt priority level ---- */                 |
|-----|--------------------------------------------------------------|
| 340 | if(ie == $DMA_INT_ENABLE$ ) {                                |
| 341 | switch(ch)                                                   |
| 342 | case 0:                                                      |
| 343 | INTC. IPR06.BIT. _DMAC0 = (unsigned short)DmaReg[ch].ipr;    |
| 344 | break;                                                       |
| 345 | case 1:                                                      |
| 346 | $INTC. IPR06.BIT. DMAC1 = (unsigned short) DmaReg[ch].ipr;$  |
| 347 | break;                                                       |
| 348 | case 2:                                                      |
| 349 | $INTC. IPR06.BIT. DMAC2 = (unsigned short) DmaReg[ch].ipr;$  |
| 350 | break;                                                       |
| 351 | case $3:$                                                    |
| 352 | $INTC. IPR06.BIT. DMAC3 = (unsigned short) Dmakeq[ch].ipr;$  |
| 353 | break;                                                       |
| 354 | case $4:$                                                    |
| 355 | $INTC. IPR07.BIT. DMAC4 = (unsigned short) Dmakeq[ch].ipr;$  |
| 356 | break;                                                       |
| 357 | case $5:$                                                    |
| 358 | INTC. IPR07.BIT. _DMAC5 = (unsigned short)DmaReg[ch].ipr;    |
| 359 | break;                                                       |
| 360 | case $6:$                                                    |
| 361 | $INTC. IPR07.BIT. DMAC6 = (unsigned short) Dmaxleg[ch].ipr;$ |
| 362 | break;                                                       |
| 363 | case 7:                                                      |
| 364 | $INTC. IPR07.BIT._DMAC7 = (unsigned short) DmaReg[ch].ipr;$  |
| 365 | break;                                                       |
| 366 | default:                                                     |
| 367 | break;                                                       |
| 368 | }                                                            |
| 369 | $\}$                                                         |
| 370 |                                                              |
| 371 | $/*$ ---- Perform DMA transfer ---- */                       |
| 372 | *DMA $[ch]$ .CHCR $ =$ de;<br>/* Enable DMA transfer */      |
| 373 |                                                              |
| 374 | ł                                                            |
|     |                                                              |

**Figure 19 Sample Program Listing: dmac.c (7)** 

![](_page_32_Picture_0.jpeg)

375 376 377 378 379 380 381 382 383 384 385 386 387 388 389 390 391 392 393 394 395 396 397 398 399 400 401 402 403 404 405 406 407 408 409 410 411 412 413 414 415 416 417 418 419 420 421 422 423 424 425 426 /\*""FUNC COMMENT""\*\*\*\*\*\*\*\*\*\*\*\*\*\*\*\*\*\*\*\*\*\*\*\*\*\*\*\*\*\*\*\*\*\*\*\*\*\*\*\*\*\*\*\*\*\*\*\*\*\*\*\*\*\*\* \* Outline : DMA transfer end interrupt [SSI transmission] \*----------------------------------------------------------------------- \* Include : #include "iodefine.h" \*----------------------------------------------------------------------- \* Declaration : void io\_int\_dma1(void); \*----------------------------------------------------------------------- \* Function : Updates the reload register, and processes interrupts. \*----------------------------------------------------------------------- \* Argument : void \*----------------------------------------------------------------------- \* Return Value : void \*----------------------------------------------------------------------- \* Notice \*""FUNC COMMENT END""\*\*\*\*\*\*\*\*\*\*\*\*\*\*\*\*\*\*\*\*\*\*\*\*\*\*\*\*\*\*\*\*\*\*\*\*\*\*\*\*\*\*\*\*\*\*\*\*\*\*\*/ void io\_int\_dma1(void) { volatile unsigned long dummy; /\* ---- Set DMA reload source address registers ---- \*/ DMAC.RSAR1.LONG = (unsigned long)get\_buf\_adr\_proc(BUF\_SSI); (\*trans\_cmplt\_hdr[BUF\_SSI])(); /\* Interrupt processing \*/ DMAC.CHCR1.BIT.TE = 0ul; dummy = DMAC.CHCR1.BIT.TE; } /\*""FUNC COMMENT""\*\*\*\*\*\*\*\*\*\*\*\*\*\*\*\*\*\*\*\*\*\*\*\*\*\*\*\*\*\*\*\*\*\*\*\*\*\*\*\*\*\*\*\*\*\*\*\*\*\*\*\*\*\*\* \* Outline : DMA transfer end interrupt [SRC output] \*----------------------------------------------------------------------- \* Include : #include <iodefine.h> \*----------------------------------------------------------------------- \* Declaration : void io\_int\_dma2(void); \*----------------------------------------------------------------------- \* Function : Updates the reload register, and processes interrupts. \*----------------------------------------------------------------------- \* Argument : void<br>\*----------------------\*----------------------------------------------------------------------- \* Return Value : void<br>\*---------------------\*----------------------------------------------------------------------- \* Notice \*""FUNC COMMENT END""\*\*\*\*\*\*\*\*\*\*\*\*\*\*\*\*\*\*\*\*\*\*\*\*\*\*\*\*\*\*\*\*\*\*\*\*\*\*\*\*\*\*\*\*\*\*\*\*\*\*\*/ void io\_int\_dma2(void)  $\left\{\begin{array}{c}1\end{array}\right\}$  volatile unsigned long dummy; /\* ---- Set DMA reload destination address registers ---- \*/ DMAC.RDAR2.LONG = (unsigned long)get\_buf\_adr\_proc(BUF\_SRC); (\*trans\_cmplt\_hdr[BUF\_SRC])(); /\* Interrupt processing \*/  $DMAC.CHCR2.BIT. TF. = 0u1;$  dummy = DMAC.CHCR2.BIT.TE; }

**Figure 20 Sample Program Listing: dmac.c (8)** 

![](_page_33_Picture_0.jpeg)

```
427 
428 
429 
430 
431 
432 
433 
434 
435 
436 
437 
438 
439 
440 
441 
442 
443 
444 
445 
446 
447 
448 
449 
450 
451 
452 
453 
454 
455 
456 
457 
458 
459 
460 
461 
462 
463 
464 
465 
466 
467 
468 
469 
470 
471 
472 
473 
474 
475 
476 
477 
478 
479 
480 
        /*""FUNC COMMENT""******************************************************* 
       * Outline : DMA transfer end interrupt [SRC input] 
      *----------------------------------------------------------------------- 
       * Include : #include <iodefine.h> 
                                                   *----------------------------------------------------------------------- 
       * Declaration : void io_int_dma3(void); 
        *----------------------------------------------------------------------- 
        * Function : Disables DMA transfer, and performs SRC flash processing. 
       *----------------------------------------------------------------------- 
       * Argument : void 
       *----------------------------------------------------------------------- 
       * Return Value : void 
       *----------------------------------------------------------------------- 
       * Notice
       *""FUNC COMMENT END""***************************************************/ 
       void io_int_dma3(void) 
      { 
            volatile unsigned long dummy; 
          DMAC.CHCR3.BIT.DE = 0ul; \frac{1}{2} /* Stop the DMA ch3 (interrupt source: SRC input)*/
           io_src_flash_start(); /* Perform flash processing */ 
           DMAC.CHCR3.BIT.TE = 0ul; 
            dummy = DMAC.CHCR3.BIT.TE; 
        } 
        /*""FUNC COMMENT""******************************************************* 
       * Outline : DMA transfer end interrupt [buffer clear] 
        *----------------------------------------------------------------------- 
       * Include : #include <iodefine.h> 
       *----------------------------------------------------------------------- 
       * Declaration : void io_int_dma4(void); 
       *----------------------------------------------------------------------- 
       * Function : Updates the reload register, and processes interrupts. 
                              *----------------------------------------------------------------------- 
       * Argument : void 
       *----------------------------------------------------------------------- 
       * Return Value : void<br>*---------------------
                               *----------------------------------------------------------------------- 
       * Notice
       *""FUNC COMMENT END""***************************************************/ 
       void io_int_dma4(void) 
      \left\{ \right. volatile unsigned long dummy; 
            /* ---- DMA reload destination address registers ---- */ 
           DMAC.RDAR4.LONG = (unsigned long)get_buf_adr_proc(BUF_CLR); 
           (*trans_cmplt_hdr[BUF_CLR])(); /* Interrupt processing */ 
            DMAC.CHCR4.BIT.TE = 0ul; 
            dummy = DMAC.CHCR4.BIT.TE; 
       } 
       /* End of File */
```
**Figure 21 Sample Program Listing: dmac.c (9)** 

![](_page_34_Picture_0.jpeg)

| $\mathbf{1}$   |          |                                                                                  |                                                                            |  |
|----------------|----------|----------------------------------------------------------------------------------|----------------------------------------------------------------------------|--|
| $\overline{a}$ | $\star$  |                                                                                  |                                                                            |  |
| 3              | $^\star$ |                                                                                  | System Name : SH7263 Sample Program                                        |  |
| 4              | $^\star$ | File Name                                                                        | $:$ main.c                                                                 |  |
| 5              | $^\star$ | Contents                                                                         | : SRC Sample Program                                                       |  |
| 6              | $^\star$ | Version                                                                          | : 1.00.00                                                                  |  |
| 7              | $\ast$   | Model                                                                            | : R0K572630D001BR                                                          |  |
| 8              | $^\star$ | CPU                                                                              | : SH7263                                                                   |  |
| 9              | $\star$  | Compiler                                                                         | $:$ SHC9.1.1.0                                                             |  |
| 10             | $\ast$   | note                                                                             | $\ddot{\phantom{a}}$                                                       |  |
| 11             | $\star$  |                                                                                  |                                                                            |  |
| 12             | $^\ast$  |                                                                                  | Note                                                                       |  |
| 13             | $^\ast$  |                                                                                  | This sample program is for reference                                       |  |
| 14             | $^\ast$  |                                                                                  | and its operation is not guaranteed.                                       |  |
| 15             | $\ast$   |                                                                                  | Customers should use this sample program for technical reference           |  |
| 16             | $\star$  |                                                                                  | in software development                                                    |  |
| 17             | $^\ast$  |                                                                                  |                                                                            |  |
| 18             | $^\star$ |                                                                                  | The information described here may contain technical inaccuracies or       |  |
| 19             | $^\star$ |                                                                                  | typographical errors. Renesas Technology Corporation and Renesas Solutions |  |
| 20             | $^\star$ |                                                                                  | assume no responsibility for any damage, liability, or other loss rising   |  |
| 21             | $\star$  |                                                                                  | from these inaccuracies or errors.                                         |  |
| 22             | $^\star$ |                                                                                  |                                                                            |  |
| 23             | $\ast$   |                                                                                  | Copyright (C) 2008 Renesas Technology Corp. All Rights Reserved            |  |
| 24             | $^\star$ |                                                                                  | AND Renesas Solutions Corp. All Rights Reserved                            |  |
| 25             | $\star$  |                                                                                  |                                                                            |  |
| 26             | $\ast$   | history                                                                          | : 2008.05.12 ver.1.00.00                                                   |  |
| 27             |          |                                                                                  |                                                                            |  |
| 28             |          | #include <string.h></string.h>                                                   |                                                                            |  |
| 29             |          | #include "iodefine.h"<br>/* iodefine.h is a file automatically created by HEW */ |                                                                            |  |
| 30             |          | #include "src.h"                                                                 |                                                                            |  |
| 31             |          |                                                                                  |                                                                            |  |
| 32             |          |                                                                                  | $/* == ==$ Prototype declaration ==== */                                   |  |
| 33             |          |                                                                                  | void io_init_src(unsigned int in_sampling,unsigned int out_sampling);      |  |
| 34             |          |                                                                                  |                                                                            |  |

**Figure 22 Sample Program Listing: src.c (1)** 

![](_page_35_Picture_0.jpeg)

```
35 
36 
37 
38 
39 
40 
41 
42 
43 
44 
45 
46 
47 
48 
49 
50 
51 
52 
53 
54 
55 
56 
57 
58 
59 
60 
61 
62 
63 
64 
65 
66 
67 
68 
69 
70 
71 
72 
73 
74 
75 
76 
77 
78 
79 
80 
81 
82 
83 
84 
85 
86 
87 
88 
89 
90 
91 
92 
93 
94 
      /*""FUNC COMMENT""******************************************************* 
      * Outline : SRC register initialization 
      *----------------------------------------------------------------------- 
      * Include : #include <iodefine.h> 
      *----------------------------------------------------------------------- 
      * Declaration : void io_init_src(unsigned int in_sampling, 
             : unsigned int out_sampling);
      *----------------------------------------------------------------------- 
      * Function : Initializes the SRC registers, and enables the SRC module operation. 
      *----------------------------------------------------------------------- 
      * Argument : unsigned int in_sampling : Input sampling rate 
      * : unsigned int out_sampling : Output sampling rate 
      *----------------------------------------------------------------------- 
      * Return Value : void 
      *----------------------------------------------------------------------- 
      * Notice
      *""FUNC COMMENT END""***************************************************/ 
      void io_init_src(unsigned int in_sampling,unsigned int out_sampling) 
      \{/* == == Supply clock to SRC ==== */
          CPG.STBCR6.BIT.MSTP62 = 0u;/* ==== Set SRC control register ==== */
           SRC.SRCCTRL.WORD = 0x0500u | (in_sampling << 4u) | out_sampling; 
                  /* 
                       bit15-13 : reserve : 0 
                       bit12 : SRCEN : 0 ----------- Disable the SRC module operation 
                       bit11 : reserve : 0 
                       bit10 : EEN : 1 ------------- Enable the output FIFO overwrite interrupt. 
                       bit9 : FL : 0 -------------- 
                       bit8 : CL : 1 -------------- Clear the internal work memory 
                       bit7-4 : IFS : B'0110 -------- Input sampling rate: 24.0 kHz 
                      bit3-1 : reserve : 0<br>bit0 : OFS : 0 ------------
                                                     Output sampling rate: 44.1 kHz
                  */ 
          /* ==== Set SRC input data control register ==== */
           SRC.SRCIDCTRL.WORD = 0x0103u; 
                   /* 
                       bit15-10 : reserve : 0 
                       bit9 : IED : 0 ------------- Input data: big endian 
                       bit8 : IEN : 1 ------------- Input data empty interrupt is enabled 
                       bit7-2 : reserve : 0 
                  bit1-0 : IFTRG : B'11 -------- Input FIFO data triggering number: 12<br>*/
       */ 
       /* ==== Set SRC output data control register ==== */ 
           SRC.SRCODCTRL.WORD = 0x0100u; 
                   /* 
                       bit15-11 : reserve : 0 
       bit10 : OCH : 0 ------------- Does not exchange the channels 
       bit9 : OED : 0 ------------- Output data: big endian 
                       bit8 : OEN : 1 ------------- Enable the output FIFO data full interrupt 
                       bit7-2 : reserve : 0 
                       bit1-0 : OFTRG : B'00 -------- Output FIFO data triggering number: 1 
                  */ 
          /* ==== Set interrupt priority level ==== */
          INTC.IPR17.BIT. SRC = 0x01u;
           SRC.SRCCTRL.BIT.SRCEN = 1u; /* Enable the SRC module operation */ 
      }
```
**Figure 23 Sample Program Listing: src.c (2)** 

![](_page_36_Picture_0.jpeg)

95 96 97 98 99 100 101 102 103 104 105 106 107 108 109 110 111 112 113 114 115 116 117 118 119 120 121 122 123 124 125 126 127 128 129 130 131 132 133 134 135 136 137 138 139 140 141 142 143 144 145 146 147 148 149 150 151 152 153 154 155 156 /\*""FUNC COMMENT""\*\*\*\*\*\*\*\*\*\*\*\*\*\*\*\*\*\*\*\*\*\*\*\*\*\*\*\*\*\*\*\*\*\*\*\*\*\*\*\*\*\*\*\*\*\*\*\*\*\*\*\*\*\*\* \* Outline : Output FIFO overflow interrupt processing \*----------------------------------------------------------------------- \* Include :<br>\*----------------\*----------------------------------------------------------------------- \* Declaration : void io\_int\_src\_out\_ovr(void); \*----------------------------------------------------------------------- \* Function : \*----------------------------------------------------------------------- \* Argument : void \*----------------------------------------------------------------------- \* Return Value : void \*----------------------------------------------------------------------- \* Notice \*""FUNC COMMENT END""\*\*\*\*\*\*\*\*\*\*\*\*\*\*\*\*\*\*\*\*\*\*\*\*\*\*\*\*\*\*\*\*\*\*\*\*\*\*\*\*\*\*\*\*\*\*\*\*\*\*\*/ void io\_int\_src\_out\_ovr(void) { } /\*""FUNC COMMENT""\*\*\*\*\*\*\*\*\*\*\*\*\*\*\*\*\*\*\*\*\*\*\*\*\*\*\*\*\*\*\*\*\*\*\*\*\*\*\*\*\*\*\*\*\*\*\*\*\*\*\*\*\*\*\* \* Outline : Output FIFO full interrupt processing \*----------------------------------------------------------------------- \* Include : #include <iodefine.h> \*----------------------------------------------------------------------- \* Declaration : void io\_int\_src\_out\_full(void); \*----------------------------------------------------------------------- \* Function : Clears the output FIFO full interrupt request bit. \*----------------------------------------------------------------------- \* Argument : void \*----------------------------------------------------------------------- \* Return Value : void \*----------------------------------------------------------------------- \* Notice : \*""FUNC COMMENT END""\*\*\*\*\*\*\*\*\*\*\*\*\*\*\*\*\*\*\*\*\*\*\*\*\*\*\*\*\*\*\*\*\*\*\*\*\*\*\*\*\*\*\*\*\*\*\*\*\*\*\*/ void io\_int\_src\_out\_full(void)  $\left\{ \right.$  volatile unsigned long dummy; SRC.SRCSTAT.BIT.OINT = 0u; dummy = SRC.SRCSTAT.BIT.OINT; } /\*""FUNC COMMENT""\*\*\*\*\*\*\*\*\*\*\*\*\*\*\*\*\*\*\*\*\*\*\*\*\*\*\*\*\*\*\*\*\*\*\*\*\*\*\*\*\*\*\*\*\*\*\*\*\*\*\*\*\*\*\* \* Outline : Input FIFO empty interrupt processing \*----------------------------------------------------------------------- \* Include : #include <iodefine.h> \*----------------------------------------------------------------------- \* Declaration : void io\_int\_src\_in\_emp(void); \*----------------------------------------------------------------------- \* Function : Clears the input FIFO empty interrupt request bit. \*----------------------------------------------------------------------- \* Argument : void \*----------------------------------------------------------------------- \* Return Value : void \*----------------------------------------------------------------------- \* Notice \*""FUNC COMMENT END""\*\*\*\*\*\*\*\*\*\*\*\*\*\*\*\*\*\*\*\*\*\*\*\*\*\*\*\*\*\*\*\*\*\*\*\*\*\*\*\*\*\*\*\*\*\*\*\*\*\*\*/ void io\_int\_src\_in\_emp(void) { volatile unsigned long dummy; SRC.SRCSTAT.BIT.IINT = 0u; dummy = SRC.SRCSTAT.BIT.IINT; }

**Figure 24 Sample Program Listing: src.c (3)** 

![](_page_37_Picture_0.jpeg)

![](_page_37_Picture_284.jpeg)

**Figure 25 Sample Program Listing: src.c (4)** 

![](_page_38_Picture_0.jpeg)

| $\mathbf{1}$ |                                          |                                                                            |  |  |
|--------------|------------------------------------------|----------------------------------------------------------------------------|--|--|
| 2            | $^\star$                                 |                                                                            |  |  |
| 3            | $^\star$                                 | System Name : SH7263 Sample Program                                        |  |  |
| 4            | $^\star$<br>File Name                    | : ssi.c                                                                    |  |  |
| 5            | $^\star$<br>Contents                     | : SSI data transfer                                                        |  |  |
| 6            | $^\star$<br>Version                      | : 1.00.00                                                                  |  |  |
| 7            | $^\star$<br>Model                        | : R0K572630D001BR                                                          |  |  |
| 8            | $^\star$<br>CPU                          | : SH7263                                                                   |  |  |
| 9            | $^\star$                                 | Compiler : SHC9.1.1.0                                                      |  |  |
| 10           | *<br>note                                | : A sample program of data transfer using SSIO                             |  |  |
| 11           | $^\star$                                 |                                                                            |  |  |
| 12           | $^\star$                                 |                                                                            |  |  |
| 13           | $^\ast$                                  | Note                                                                       |  |  |
| 14           | $^\star$                                 | This sample program is for reference                                       |  |  |
| 15           | $^\star$                                 | and its operation is not guaranteed.                                       |  |  |
| 16           | $^\star$                                 | Customers should use this sample program for technical reference           |  |  |
| 17           | $^\star$                                 | in software development                                                    |  |  |
| 18           | $^\star$                                 |                                                                            |  |  |
| 19           | $^\star$                                 | The information described here may contain technical inaccuracies or       |  |  |
| 20           | $^\star$                                 | typographical errors. Renesas Technology Corporation and Renesas Solutions |  |  |
| 21           | $^\star$                                 | assume no responsibility for any damage, liability, or other loss rising   |  |  |
| 22           | $^\star$                                 | from these inaccuracies or errors.                                         |  |  |
| 23           | $^\star$                                 |                                                                            |  |  |
| 24           | $^\star$                                 | Copyright (C) 2008 Renesas Technology Corp. All Rights Reserved            |  |  |
| 2.5          | $^\star$                                 | AND Renesas Solutions Corp. All Rights Reserved                            |  |  |
| 26           | $^\star$                                 |                                                                            |  |  |
| 27           | $^\star$<br>history                      | $: 2008.05.09$ ver.1.00.00                                                 |  |  |
| 28           |                                          |                                                                            |  |  |
| 29           | #include <string.h></string.h>           |                                                                            |  |  |
| 30           | #include "iodefine.h"                    | /* iodefine.h is a file automatically created by HEW*/                     |  |  |
| 31           | #include "src.h"                         |                                                                            |  |  |
| 32           |                                          |                                                                            |  |  |
| 33           | $/* == ==$ Prototype declaration ==== */ |                                                                            |  |  |
| 34           | void io_init_ssi0(void);                 |                                                                            |  |  |
| 35           | void io_ssi0_set_mute(void);             |                                                                            |  |  |
| 36           | void io_int_ssi0(void);                  |                                                                            |  |  |
| 37           |                                          |                                                                            |  |  |

**Figure 26 Sample Program Listing: ssi.c (1)** 

![](_page_39_Picture_0.jpeg)

38 39 40 41 42 43 44 45 46 47 48 49 50 51 52 53 54 55 56 57 58 59 60 61 62 63 64 65 66 67 68 69 70 71 72 73 74 75 76 77 78 79 80 81 82 83 84 85 86 87 88 89 90 91 92 93 94 95 96 /\*""FUNC COMMENT""\*\*\*\*\*\*\*\*\*\*\*\*\*\*\*\*\*\*\*\*\*\*\*\*\*\*\*\*\*\*\*\*\*\*\*\*\*\*\*\*\*\*\*\*\*\*\*\*\*\*\*\*\*\*\* \* Outline : SSI module initialization \*----------------------------------------------------------------------- \* Include : #include <iodefine.h> \*----------------------------------------------------------------------- \* Declaration : void io\_init\_ssi0(void); \*----------------------------------------------------------------------- \* Function : Transfers data in master transmitter mode. \* : Sampling frequency is 44.1 kHz \*----------------------------------------------------------------------- \* Argument : void \*----------------------------------------------------------------------- \* Return Value : void \*----------------------------------------------------------------------- \* Notice : \*""FUNC COMMENT END""\*\*\*\*\*\*\*\*\*\*\*\*\*\*\*\*\*\*\*\*\*\*\*\*\*\*\*\*\*\*\*\*\*\*\*\*\*\*\*\*\*\*\*\*\*\*\*\*\*\*\*/ void io\_init\_ssi0(void)  $\{$ /\* ==== Supply clock to SSI module ==== \*/<br>CPG.STBCR6.BIT.MSTP67 = 0u; /\* SSI0 \*/  $CPG.STBCR6.BIT.MSTP67 = 0u;$ /\* ==== Select oversampling clock supply source ==== \*/<br>PORT.PFCRH4.BIT.PF30MD = 1u; /\* select AUDIO\_CLK \*/  $PORT.PFCRH4.BIT.PF30MD = 1u;$ <br>PORT.SCSR.BIT.SSI0CKS = 0u;  $/*$  AUDIO\_X1 input 16.9344 MHz \*/  $/*$  ----SSI module pin enabled ---- \*/<br>PORT.PFCRH1.BIT.PF18MD = lu; /\* SSISCK0 \*/ PORT.PFCRH1.BIT.PF18MD = 1u; /\* SSISCK0 \*<br>PORT.PFCRH1.BIT.PF18MD = 1u; /\* SSISCK0 \*/ PORT.PFCRH1.BIT.PF19MD = 1u; /\* SSIWS0 \*/  $PORT.PFCRH2.BIT.PF20MD = 1u;$  /\* ==== Control register (SSICR) ==== \*/ SSI0.SSICR.LONG = 0x1c0bd553ul; /\* bit31-29 : reserve 0<br>bit28 : DMEN : 1bit28 : DMEN : 1----------- DMA request is enabled<br>bit27 : UIEN : 1----------- Underflow interrupt is bit27 : UIEN : 1----------- Underflow interrupt is enabled bit26 : OIEN : 1------------ Overflow interrupt is enabled bit25 : IIEN : 0------------ Idle mode interrupt is disabled bit24 : DIEN : 0------------ Data interrupt is disabled bit23-22 : CHNL : 0------------ Having one channel per system word bit21-19 : DWL : B'001--------- Data word length 16 bits bit18-16 : SWL : B'011--------- System word length 32 bits bit15 : SCKD : 1------------ Serial bit clock is output; master mode<br>bit14 : SWSD : 1----------- Serial word select is output; master mo bit14 : SWSD : 1----------- Serial word select is output; master mode<br>bit13 : SCKP : 0----------- SSIWS and SSIDATA change at the SSISCK rising e bit13 : SCKP : 0----------- SSIWS and SSIDATA change at the SSISCK rising edge<br>bit12 : SWSP : 1----------- SSIWS is high for first channel, and low for second channel bit12 : SWSP : 1----------- SSIWS is high for first channel, and low for second channel<br>bit11 : SPDP : 0----------- Padding bits are low bit11 : SPDP : 0------------ Padding bits are low<br>bit10 : SDTA : 1----------- Transmitting and receiving paddin bit10 : SDTA : 1------------ Transmitting and receiving padding bits and serial data in this order<br>bit9 : PDTA : 0----------- Not used bit9 : PDTA : 0------------ Not used bit8 : DEL : 1------------- No delay between SSIWS and SSIDATA bit7 : reserve 0<br>bit6-4 : CKDV : B'1 bit6-4 : CKDV : B'101-------- oversampling clock frequency (16.9344 MHz) / 6[44.1 kHz]<br>bit3 : MUEN : 0----------- SSI module is not muted bit3 : MUEN : 0----------- SSI module is not muted<br>bit2 : reserve 0 bit2 : reserve 0<br>bit1 : TRMD : 1-bit1 : TRMD : 1------------ SSI module is in transmit mode<br>bit0 : EN : 1 ------------ SSI module is enabled bit0 :  $EN : 1$  ------------- SSI module is enabled  $\star$ / \*/ INTC.IPR14.BIT.\_SSI0 = 0x01u; /\* Set the interrupt priority \*/ }

**Figure 27 Sample Program Listing: ssi.c (2)** 

![](_page_40_Picture_0.jpeg)

```
97 
 98 
 99 
100 
101 
102 
103 
104 
105 
106 
107 
108 
109 
110 
111 
112 
113 
114 
115 
116 
117 
118 
119 
120 
121 
122 
123 
124 
125 
126 
127 
128 
129 
130 
131 
132 
      /*""FUNC COMMENT""******************************************************* 
       * Outline : SSI interrupt 
       *----------------------------------------------------------------------- 
       * Include : #include <iodefine.h> 
       *----------------------------------------------------------------------- 
       * Declaration : void io_int_ssi0(void); 
       *----------------------------------------------------------------------- 
       * Function : Clears interrupt requests such as an underflow error. 
       *----------------------------------------------------------------------- 
       * Argument : void 
       *----------------------------------------------------------------------- 
     * Return Value : void 
     *----------------------------------------------------------------------- 
      * Notice
      *""FUNC COMMENT END""***************************************************/ 
     void io_int_ssi0(void) 
     \{ /* Underflow error */ 
          if(SSI0.SSISR.BIT.UIRQ == 1u1){ } SSI0.SSISR.BIT.UIRQ = 0ul; 
               while(1) {
                    /* dead loop */ 
                } 
           } 
           /* Overflow error */ 
           if(SSI0.SSISR.BIT.OIRQ == 1ul){ 
              SSI0.SSISR.BIT.OIRQ = 0ul; 
               while(1){ 
                    /* dead loop */ 
                } 
           } 
            /* Idle mode */ 
          if(SSI0.SSISR.BIT.IIRQ == 1u1) SSI0.SSISR.BIT.IIRQ = 0ul; 
           } 
       }
```
#### **Figure 28 Sample Program Listing: ssi.c (3)**

![](_page_41_Picture_0.jpeg)

![](_page_41_Picture_200.jpeg)

**Figure 29 Sample Program Listing: ssi.c (4)** 

![](_page_42_Picture_0.jpeg)

| $\mathbf{1}$   |                                                                                        |
|----------------|----------------------------------------------------------------------------------------|
| $\overline{a}$ | $\ast$                                                                                 |
| 3              | $\star$<br>: SH7263 Sample Program<br>System Name                                      |
| $\overline{4}$ | $\star$<br>$:$ buf.c<br>File Name                                                      |
| 5              | $\star$<br>: Ring buffer<br>Contents                                                   |
| 6              | $\ast$<br>: 1.00.00<br>Version                                                         |
| 7              | $\ast$<br>Model<br>: R0K572630D001BR                                                   |
| 8              | $\star$<br>CPU<br>: SH7263                                                             |
| 9              | $\star$<br>Compiler<br>$:$ SHC9.1.1.0                                                  |
| 10             | $\star$<br>note<br>$\ddot{\phantom{0}}$                                                |
| 11             | $\star$                                                                                |
| 12             | $\star$<br>Note                                                                        |
| 13             | $\star$<br>This sample program is for reference                                        |
| 14             | $\star$<br>and its operation is not guaranteed.                                        |
| 15             | $\star$<br>Customers should use this sample program for technical reference            |
| 16             | $^\star$<br>in software development                                                    |
| 17             | $^\star$                                                                               |
| 18             | $^\star$<br>The information described here may contain technical inaccuracies or       |
| 19             | $^\star$<br>typographical errors. Renesas Technology Corporation and Renesas Solutions |
| 20             | $\star$<br>assume no responsibility for any damage, liability, or other loss rising    |
| 21             | $\star$<br>from these inaccuracies or errors.                                          |
| 22             | $\star$                                                                                |
| 23             | $\star$<br>Copyright (C) 2008 Renesas Technology Corp. All Rights Reserved             |
| 24             | $\star$<br>AND Renesas Solutions Corp. All Rights Reserved                             |
| 25             | $\star$                                                                                |
| 26             | $\star$<br>history<br>$: 2008.05.09$ ver.1.00.00                                       |
| 27             |                                                                                        |
| 28             | #include <string.h></string.h>                                                         |
| 29             | #include "iodefine.h"                                                                  |
| 30             | #include "src.h"                                                                       |
| 31             | #pragma section SDRAM                                                                  |
| 32             |                                                                                        |
| 33             | /* ==== Buffer for storing data after modification of sampling rate ==== */            |
| 34             | static unsigned long SrcOutBuffer[SRC_OUT_BUF_NUM][SRC_OUT_BUF_SIZE];                  |
| 35             |                                                                                        |
| 36             | #pragma section                                                                        |
| 37             | static int BufArea[3]= $\{0,0,0\}$ ;                                                   |
| 38             | static int FlgSrcStop = $0$ ;                                                          |
| 39             |                                                                                        |
| 40             | static void src_out_cnt_up(int* cnt,int max);                                          |
| 41             | static void src trans emplt proc(void);                                                |
| 42             | static void ssi trans emplt proc(void);                                                |
| 43             | static void clr_trans_cmplt_proc(void);                                                |
| 44             |                                                                                        |
| 45             | unsigned long* get buf adr $proc(int module)$ ;                                        |
| 46             | void $(*trans\_cmplt\_hdr[])(void) = \{$                                               |
| 47             | clr trans cmplt proc,                                                                  |
| 48             | src_trans_cmplt_proc,                                                                  |
| 49             | ssi_trans_cmplt_proc,                                                                  |
| 50             | $\}$ ;                                                                                 |
| 51             |                                                                                        |
|                |                                                                                        |

**Figure 30 Sample Program Listing: buf.c (1)** 

![](_page_43_Picture_0.jpeg)

![](_page_43_Picture_284.jpeg)

**Figure 31 Sample Program Listing: buf.c (2)** 

![](_page_44_Picture_0.jpeg)

97 98 99 100 101 102 103 104 105 106 107 108 109 110 111 112 113 114 115 116 117 118 119 120 121 122 123 124 125 126 127 128 129 130 131 132 133 134 135 136 137 138 139 140 141 142 143 144 145 146 147 148 149 150 151 /\*""FUNC COMMENT""\*\*\*\*\*\*\*\*\*\*\*\*\*\*\*\*\*\*\*\*\*\*\*\*\*\*\*\*\*\*\*\*\*\*\*\*\*\*\*\*\*\*\*\*\*\*\*\*\*\*\*\*\*\*\* \* Outline : SRC output interrupt processing \*----------------------------------------------------------------------- \* Include : #include <iodefine.h> \*----------------------------------------------------------------------- \* Declaration : static void src\_trans\_cmplt\_proc(void); \*----------------------------------------------------------------------- \* Function : When the next buffer is being cleared, disables DMA transfer \* : [SRC output], and sets 1 to variable "FlgSrcStop". : Enables DMA transfer [SSI transmission] after storing PCM data in the : first buffer. \*----------------------------------------------------------------------- \* Argument : void<br>\*----------------------\*----------------------------------------------------------------------- \* Return Value : void \*----------------------------------------------------------------------- \* Notice : \*""FUNC COMMENT END""\*\*\*\*\*\*\*\*\*\*\*\*\*\*\*\*\*\*\*\*\*\*\*\*\*\*\*\*\*\*\*\*\*\*\*\*\*\*\*\*\*\*\*\*\*\*\*\*\*\*\*/ static void src\_trans\_cmplt\_proc(void) { if(BufArea[BUF\_SRC] == BufArea[BUF\_CLR]) $\{\n \, \prime\, \ast\,$  When the next buffer is being cleared  $\texttt{IMAC.CHCR2.BIT.DE = 0ul:} \begin{align*} \texttt{is cleared, *} \end{align*}$  $/*$  Stop DMA ch2 (interrupt source: SRC output) \*/ FlgSrcStop = 1; }  $if(DMAC.CHCR1.BIT.DE = 0u1){$  /\* Note: Only for the first time, \*/<br>DMAC.CHCR1.BIT.DE = 1ul; /\* after SRC output to the first buf:  $/$ \* after SRC output to the first buffer has completed, \*/ /\* enable DMA transfer [SSI transmission] \*/ } } /\*""FUNC COMMENT""\*\*\*\*\*\*\*\*\*\*\*\*\*\*\*\*\*\*\*\*\*\*\*\*\*\*\*\*\*\*\*\*\*\*\*\*\*\*\*\*\*\*\*\*\*\*\*\*\*\*\*\*\*\*\* \* Outline : SSI transmission interrupt processing \*----------------------------------------------------------------------- \* Include : #include <iodefine.h> \*----------------------------------------------------------------------- \* Declaration : static void ssi\_trans\_cmplt\_proc(void); \*----------------------------------------------------------------------- \* Function : When transmission of all data is completed (all data \* : has been transmitted), shifts the SSI to the mute state. \*----------------------------------------------------------------------- \* Argument : void \*----------------------------------------------------------------------- \* Return Value : void \*----------------------------------------------------------------------- \* Notice : \*""FUNC COMMENT END""\*\*\*\*\*\*\*\*\*\*\*\*\*\*\*\*\*\*\*\*\*\*\*\*\*\*\*\*\*\*\*\*\*\*\*\*\*\*\*\*\*\*\*\*\*\*\*\*\*\*\*/ static void ssi\_trans\_cmplt\_proc(void) { if(BufArea[BUF\_SRC] == BufArea[BUF\_SSI]){ /\* End determination \*/  $io\_ssi0\_set\_mute()$ ; }  $if(DMAC.CHCR4.BIT.DE == 0u1){$ <br>DMAC.CHCR4.BIT.DE =  $1u1$ ; /\* Enable DMA transfer [buffer clear] \*/ } }

**Figure 32 Sample Program Listing: buf.c (3)** 

![](_page_45_Picture_0.jpeg)

152 153 154 155 156 157 158 159 160 161 162 163 164 165 166 167 168 169 170 171 172 173 174 175 176 177 178 179 180 181 182 183 184 185 186 187 188 189 190 191 192 193 194 195 196 197 198 199 200 201 202 203 204 205 206 /\*""FUNC COMMENT""\*\*\*\*\*\*\*\*\*\*\*\*\*\*\*\*\*\*\*\*\*\*\*\*\*\*\*\*\*\*\*\*\*\*\*\*\*\*\*\*\*\*\*\*\*\*\*\*\*\*\*\*\*\*\* \* Outline : Buffer clear interrupt processing \*----------------------------------------------------------------------- \* Include : #include <iodefine.h> \*----------------------------------------------------------------------- \* Declaration : static void clr\_trans\_cmplt\_proc(void); \*----------------------------------------------------------------------- \* Function : When data in the next buffer is being tranmitted to the SSI, \* : disables DMA transfer [buffer clear]. : If SRC output is stopped, resumes SRC output, : and clears the overflow interrupt request bit. \*----------------------------------------------------------------------- \* Argument : void<br>\*----------------------\*----------------------------------------------------------------------- \* Return Value : void \*----------------------------------------------------------------------- \* Notice : \*""FUNC COMMENT END""\*\*\*\*\*\*\*\*\*\*\*\*\*\*\*\*\*\*\*\*\*\*\*\*\*\*\*\*\*\*\*\*\*\*\*\*\*\*\*\*\*\*\*\*\*\*\*\*\*\*\*/ static void clr\_trans\_cmplt\_proc(void) { if(BufArea[BUF\_SSI] == BufArea[BUF\_CLR]){ /\* When data in the next buffer is being<br>nmitted to the SSI transmission,\*/ tranmitted to the SSI<br>DMAC.CHCR4.BIT.DE =  $0ul$ ;  $/*$  Stop DMA ch4 (interrupt source: software)\*/  $if(FlgSrcStop == 1)$  $\frac{1}{\sqrt{2}}$  If SRC output is stopped \*/  $FlgSrcStop = 0;$ <br>DMAC.CHCR2.BIT.DE = 1ul; /\* Start DMA ch2 (interrupt source: SRC output) \*/ /\* Clear the SRC output overflow interrupt request flag \*/ } } /\*""FUNC COMMENT""\*\*\*\*\*\*\*\*\*\*\*\*\*\*\*\*\*\*\*\*\*\*\*\*\*\*\*\*\*\*\*\*\*\*\*\*\*\*\*\*\*\*\*\*\*\*\*\*\*\*\*\*\*\*\* \* Outline : Count up \*----------------------------------------------------------------------- \* Include : \*----------------------------------------------------------------------- \* Declaration : static void src\_out\_cnt\_up(int\* cnt,int max); \*----------------------------------------------------------------------- \* Function : Counts up from 0 to variable "max". \*----------------------------------------------------------------------- \* Argument : int\* cnt : RAM for storing counts : int max : Maximum value \*----------------------------------------------------------------------- \* Return Value : void \*----------------------------------------------------------------------- \* Notice : \*""FUNC COMMENT END""\*\*\*\*\*\*\*\*\*\*\*\*\*\*\*\*\*\*\*\*\*\*\*\*\*\*\*\*\*\*\*\*\*\*\*\*\*\*\*\*\*\*\*\*\*\*\*\*\*\*\*/ static void src\_out\_cnt\_up(int\* cnt,int max) { if(\*cnt < max - 1){ \*cnt  $+= 1;$  } else{ \*cnt =  $0;$  } }

**Figure 33 Sample Program Listing: buf.c (4)** 

![](_page_46_Picture_0.jpeg)

```
207 
208 
209 
210 
211 
212 
213 
214 
215 
216 
217 
218 
219 
220 
221 
222 
223 
224 
225 
226 
       /*""FUNC COMMENT""******************************************************* 
       * Outline : SRC output buffer block size return 
       *----------------------------------------------------------------------- 
       * Include : 
      *----------------------------------------------------------------------- 
       * Declaration : size_t src_out_buf_size(void); 
       *----------------------------------------------------------------------- 
       * Function : Returns block size of the SRC output buffer. 
       *----------------------------------------------------------------------- 
       * Argument : void 
       *----------------------------------------------------------------------- 
    * Return Value : size_t size : SRC output buffer block size 
     *----------------------------------------------------------------------- 
       * Notice
      *""FUNC COMMENT END""***************************************************/ 
    size_t src_out_buf_size(void) 
      { 
           return(sizeof(SrcOutBuffer[0])); 
      } 
       /* End of File */
```
**Figure 34 Sample Program Listing: buf.c (5)** 

![](_page_47_Picture_0.jpeg)

1 2 3 4 5 6 7 8 9 10 11 12 13 14 15 16 17 427 428 429 430 431 432 433 443 444 445 446 447 448 449 461 462 463 464 465 466 467 478 479 480 481 482 483 484 987 988 989 990 991 992 993 /\*\*\*\*\*\*\*\*\*\*\*\*\*\*\*\*\*\*\*\*\*\*\*\*\*\*\*\*\*\*\*\*\*\*\*\*\*\*\*\*\*\*\*\*\*\*\*\*\*\*\*\*\*\*\*\*\*\*\*\*\*\*\*\*\*\*\*\*\*\*\*/  $\frac{1}{\sqrt{2}}$  \* /\* FILE :intprg.c  $\frac{x}{1-x}$  :  $\frac{y}{1-x}$  :  $\frac{z}{1-x}$  :  $\frac{z}{1-x}$  :  $\frac{z}{1-x}$  :  $\frac{z}{1-x}$  :  $\frac{z}{1-x}$  :  $\frac{z}{1-x}$  :  $\frac{z}{1-x}$  :  $\frac{z}{1-x}$  :  $\frac{z}{1-x}$  :  $\frac{z}{1-x}$  :  $\frac{z}{1-x}$  :  $\frac{z}{1-x}$  :  $\frac{z}{1-x}$  :  $\frac{z}{1-x}$  $/*$  DATE : Wed, Nov 21, 2007 /\* DESCRIPTION :Interrupt Program \*/ /\* CPU TYPE  $:SH7263$  $\frac{1}{\sqrt{2}}$  \* /\* This file is generated by Renesas Project Generator (Ver.4.5). \*/  $\frac{1}{\sqrt{2}}$  \* /\*\*\*\*\*\*\*\*\*\*\*\*\*\*\*\*\*\*\*\*\*\*\*\*\*\*\*\*\*\*\*\*\*\*\*\*\*\*\*\*\*\*\*\*\*\*\*\*\*\*\*\*\*\*\*\*\*\*\*\*\*\*\*\*\*\*\*\*\*\*\*/ #include <machine.h> #include "vect.h" #pragma section IntPRG (Snip) // 112 DMAC1 TEI1 void INT\_DMAC1\_TEI1(void) { extern void io\_int\_dma1(void); io\_int\_dma1(); } (Snip) // 116 DMAC2 TEI2 void INT\_DMAC2\_TEI2(void) { extern void io\_int\_dma2(void); io\_int\_dma2(); } (Snip) // 120 DMAC3 TEI3 void INT\_DMAC3\_TEI3(void) { extern void io\_int\_dma3(void); io\_int\_dma3(); } (Snip) // 124 DMAC4 TEI4 void INT\_DMAC4\_TEI4(void)  $\{$  extern void io\_int\_dma4(void); io\_int\_dma4(); } (Snip) // 214 SSI0 void INT\_SSI0(void) { extern void io\_int\_ssi0(void); io\_int\_ssi0(); }

**Figure 35 Sample Program Listing: intprg.c (1)** 

![](_page_48_Picture_0.jpeg)

1167 // 244 SRC OVF 1168 1169 1170 1171 1172 1173 1174 // 245 SRC IDFI 1175 1176 1177 1178 1179 1180 1181 // 246 SRC IDEI 1182 void INT\_SRC\_IDEI(void) 1183 1184 1185 1186 1187 1188 void INT\_IEB\_IEBI(void) 1189 { 1190 1191 1192 // 248 Dummy 1193 1194 1195 1196 1197 1198 (Snip) void INT\_SRC\_OVF(void)  $\{$ extern void io\_int\_src\_out\_ovr(void);<br>. io\_int\_src\_out\_ovr(); } void INT\_SRC\_IDFI(void)  $\{$  extern void io\_int\_src\_out\_full(void); io\_int\_src\_out\_full(); }  $\{$ extern void io\_int\_src\_in\_emp(void); io\_int\_src\_in\_emp(); } // 247 IEB IEBI /\* sleep(); \*/ } void Dummy(void)  $\{$  /\* sleep(); \*/ } /\* End of File \*/

**Figure 36 Sample Program Listing: intprg.c (2)** 

![](_page_49_Picture_0.jpeg)

#### **4. Documents for Reference**

- Software Manual SH-2A, SH2A-FPU Software Manual (REJ09B0051) The most up-to-date version of this document is available on the Renesas Technology Website.
- Hardware Manual

SH7263 Group Hardware Manual (REJ09B0290)

The most up-to-date version of this document is available on the Renesas Technology Website.

![](_page_50_Picture_0.jpeg)

#### **Website and Support**

Renesas Technology Website http://www.renesas.com/

Inquiries

http://www.renesas.com/inquiry csc@renesas.com

#### **Revision Record**

![](_page_50_Picture_55.jpeg)

All trademarks and registered trademarks are the property of their respective owners.

#### Notes regarding these materials

- This document is provided for reference purposes only so that Renesas customers may select the appropriate Renesas products for their use. Renesas neither makes warranties or representations with respect to the accuracy or completeness of the information contained in this document nor grants any license to any intellectual property rights or any other rights of Renesas or any third party with respect to the information in this document.
- 2. Renesas shall have no liability for damages or infringement of any intellectual property or other rights arising out of the use of any information in this document, including, but not limited to, product data, diagrams, charts, programs, algorithms, and application circuit examples.
- 3. You should not use the products or the technology described in this document for the purpose of military applications such as the development of weapons of mass destruction or for the purpose of any other military use. When exporting the products or technology described herein, you should follow the applicable export control laws and regulations, and procedures required by such laws and regulations.
- 4. All information included in this document such as product data, diagrams, charts, programs, algorithms, and application circuit examples, is current as of the date this document is issued. Such information, however, is subject to change without any prior notice. Before purchasing or using any Renesas products listed in this document, please confirm the latest product information with a Renesas sales office. Also, please pay regular and careful attention to additional and different information to be disclosed by Renesas such as that disclosed through our website. (http://www.renesas.com)
- 5. Renesas has used reasonable care in compiling the information included in this document, but Renesas assumes no liability whatsoever for any damages incurred as a result of errors or omissions in the information included in this document.
- 6. When using or otherwise relying on the information in this document, you should evaluate the information in light of the total system before deciding about the applicability of such information to the intended application. Renesas makes no representations, warranties or guaranties regarding the suitability of its products for any particular application and specifically disclaims any liability arising out of the application and use of the information in this document or Renesas products.
- 7. With the exception of products specified by Renesas as suitable for automobile applications, Renesas products are not designed, manufactured or tested for applications or otherwise in systems the failure or malfunction of which may cause a direct threat to human life or create a risk of human injury or which require especially high quality and reliability such as safety systems, or equipment or systems for transportation and traffic, healthcare, combustion control, aerospace and aeronautics, nuclear power, or undersea communication transmission. If you are considering the use of our products for such purposes, please contact a Renesas sales office beforehand. Renesas shall have no liability for damages arising out of the uses set forth above.
- 8. Notwithstanding the preceding paragraph, you should not use Renesas products for the purposes listed below: (1) artificial life support devices or systems
	- (2) surgical implantations

RENESAS

- (3) healthcare intervention (e.g., excision, administration of medication, etc.)
- (4) any other purposes that pose a direct threat to human life

 Renesas shall have no liability for damages arising out of the uses set forth in the above and purchasers who elect to use Renesas products in any of the foregoing applications shall indemnify and hold harmless Renesas Technology Corp., its affiliated companies and their officers, directors, and employees against any and all damages arising out of such applications.

- 9. You should use the products described herein within the range specified by Renesas, especially with respect to the maximum rating, operating supply voltage range, movement power voltage range, heat radiation characteristics, installation and other product characteristics. Renesas shall have no liability for malfunctions or damages arising out of the use of Renesas products beyond such specified ranges.
- 10. Although Renesas endeavors to improve the quality and reliability of its products, IC products have specific characteristics such as the occurrence of failure at a certain rate and malfunctions under certain use conditions. Please be sure to implement safety measures to guard against the possibility of physical injury, and injury or damage caused by fire in the event of the failure of a Renesas product, such as safety design for hardware and software including but not limited to redundancy, fire control and malfunction prevention, appropriate treatment for aging degradation or any other applicable measures. Among others, since the evaluation of microcomputer software alone is very difficult, please evaluate the safety of the final products or system manufactured by you.
- 11. In case Renesas products listed in this document are detached from the products to which the Renesas products are attached or affixed, the risk of accident such as swallowing by infants and small children is very high. You should implement safety measures so that Renesas products may not be easily detached from your products. Renesas shall have no liability for damages arising out of such detachment.
- 12. This document may not be reproduced or duplicated, in any form, in whole or in part, without prior written approval from Renesas.
- 13. Please contact a Renesas sales office if you have any questions regarding the information contained in this document, Renesas semiconductor products, or if you have any other inquiries.

© 2009. Renesas Technology Corp., All rights reserved.